**ANLAGE A** 

# **NEUE VERFAHREN ZUR AUTOMATISCHEN AKTUALISIERUNG DER KARTOGRAPHISCHEN UNTERLAGEN**

# **BESTIMMUNGEN ZUR VERWALTUNG DER TECHNISCHEN UNTERLAGEN**

# 1. ZWECK DES NETZES DER GNSS-REFERENZSTATIONEN UND DES FESTPUNKTNETZES

Das Netz der GNSS-Referenzstationen "STPOS" dient zusammen mit dem vorher bestehenden Festpunktnetz als Grundlage zur Aktualisierung aller weiteren Vermessungen. Das Netz der Referenzstationen, dessen Daten – sowohl für die Berechnung in Echtzeit "real time", als auch für die Nachbearbeitung "post processing" - für die Erstellung der Teilungspläne kostenlos zur Verfügung gestellt werden, wird das Festpunktnetz fortschreitend ersetzen.

Die Festpunkte setzen sich aus folgenden Punkten zusammen:

- a) Punkte mit bekannten, analytischen Koordinaten;
	- trigonometrische Punkte des I.G.M. erster, zweiter und dritter Ordnung;
	- Punkte des regionalen Netzes und des "regional untergeordneten Netzes":
- b) Punkte mit graphischen, aus der Mappe entnommenen Koordinaten;
	- Punkte von topographischer Bedeutung, die klar erkennbar sind, in der Zeit unverrückbar bleiben und leicht zugänglich sind (z.B. Eckpunkte von Gebäuden, Kirchturmkreuze usw.).

Sämtliche Teilungspläne müssen an die Referenzstationen des Netzes "STPOS" oder an Festpunkte angebunden sein und nach den beiliegenden "Technischen Anleitungen für die Erstellung der Vermessungsunterlagen zur Führung der Katasterakten" erstellt werden.

Sind in einer Entfernung von 500 m von der neu einzutragenden Mappenlinien nicht ausreichend Festpunkte für eine korrekte Verbindung der Vermessung vorhanden und werden für die Ausführung der Vermessung keine GNSS-Instrumente benutzt, kann die für die Vermessung zuständige Fachperson die Verwirklichung neuer Festpunkte in Abstimmung mit dem zuständigen Katasteramt vorschlagen, muss aber in diesem Fall die dementsprechende Punktbeschreibung (siehe Kapitel 4) anfertigen und dem Amt vorlegen.

Die Verteilung der neuen Festpunkte im Gelände muss eine möglichst gleichmäßige und einheitliche Anordnung von Dreiecksfiguren ergeben. Die neuen Festpunkte müssen den oben beschriebenen Kriterien entsprechen (Punkte von topographischer Bedeutung, welche klar erkennbar sind, in der Zeit unverrückbar bleiben und möglichst leicht und allen zugänglich sind). Falls die Fachperson es für angemessen erachtet, darf sie statt dessen die neuen Punkte mit den eigens dazu bestimmten Metallscheiben, die bei den Katasterämtern ausgehändigt werden, vermarken.

Das zuständige Katasteramt teilt jedem Festpunkt eine innerhalb der jeweiligen Katastralgemeinde einheitliche, fortlaufende Nummer zu.

Außerdem wird jedem Punkt ein Zuverlässigkeitskode gemäß folgender Tabelle zugeordnet:

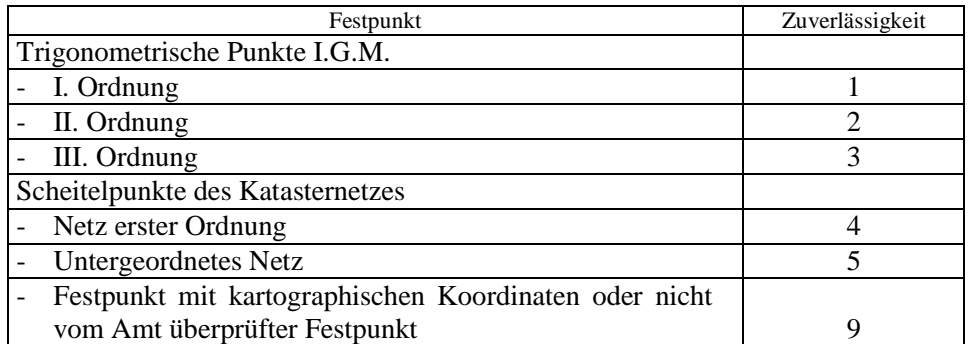

Es ist weiters Aufgabe des Katasteramtes, sämtliche Festpunkte in die Katastermappen einzutragen, und zwar unter Verwendung der verschiedenen Symbole gemäß DPRA vom 28. Juli 1988, Nr. 25/L und Abschnitt 3 Buchstabe a.V.). Neben jedem Festpunkt ist außerdem die Kennnummer anzuführen.

# 2. GEGENSTAND DER VERMESSUNG ZUR FÜHRUNG DER KATATSTERAKTEN

Bei der Erstellung des Teilungsplanes ist die zuständige Fachperson für nachstehende Vorgänge direkt verantwortlich:

- Feststellung des Gegenstandes der Vermessung zur Führung der Katasterakten,
- Vermessung aller zur einwandfreien Darstellung nötigen Maße,
- Vermessung der zur Einbindung in das Festpunktnetz oder in das Netz der GNSS-Referenzstationen und zur Eingliederung in die bestehende Mappe nötigen Maße.

Zu diesem Zwecke muss die Vermessung zusätzlich zu den Punkten, die zur Bestimmung der neuen Linien nötig sind, zu den vorgeschriebenen Festpunkten und/oder zu einer oder mehreren Referenzstationen auch genügend Anhaltspunkte enthalten. Diese sollten möglichst nahe bei den neuen Linien liegen, in der Mappe vorhanden sein und eine möglichst genaue Eintragung in die Mappe ermöglichen.

# 3. TECHNISCHE UNTERLAGEN ZUR FÜHRUNG DER KATASTERAKTEN

Jeder Antrag auf Änderung der Katasterakten muss folgende technische Unterlagen enthalten:

- a) den **Vordruck F**
- b) den **technischen Bericht**
- c) **Kopie der Unterlagen im digitalen Format.**
- a) **Vordruck F**, der den Teilungsplan bildet und aus nachstehenden Unterlagen besteht:
	- a.I Übersicht der allgemeinen Daten,
	- a.II Teilungsübersicht,
	- a.III Flächenbewegung,
	- a.IV Mappenauszug mit Eintragung der Änderungen,
- a.V Vermessungsübersicht,
- a.VI Feldarbeitsregister

Dieser Vordruck muss von der befähigten Fachperson unterzeichnet werden.

Außer den oben angeführten Elementen darf auf dem Vordruck keine weitere Angabe, Schrift oder Anderes angeführt sein.

Der Vordruck darf keine anderen Maße oder Maßangaben außer den im Feldarbeitsregister angeführten enthalten, abgesehen von der Darstellung von Hilfskonstruktionen, die von diesen Bestimmungen für die indirekte Feststellung der Beobachtungen zugelassen sind. Die allfälligen Koordinaten der vermessenen Punkte können in einer Anlage vermerkt werden, die keinen Bestandteil des Teilungsplanes bildet.

Die unter a.I) und a.IV) genannten Unterlagen sind nach der üblichen Vorgangsweise zu erstellen. Die Bezeichnung der neuen Parzellen muss mit derselben Kodierung, die im Abschnitt für die Teilungsübersicht vorgesehen ist, in den Mappenauszug eingetragen werden. Die Katasterämter werden während der Genehmigung des Teilungsplanes das Zeichen N1, N2 usw. mit einem roten Strich löschen und daneben die endgültige Nummer oder den endgültigen Nenner in roter Farbe eintragen.

a.II) - a.III) Die **Teilungsübersicht** und die **Flächenbewegung** werden mit Zeilen des Typs 6 kodiert und am Ende des Feldarbeitsregisters hinzugefügt. Das Drucken der Teilungsübersicht und der Flächenbewegung muss zwangsläufig mit dem Programm Pregeo 7.60 erfolgen und einen Bestandteil des Teilungsplanes bilden.

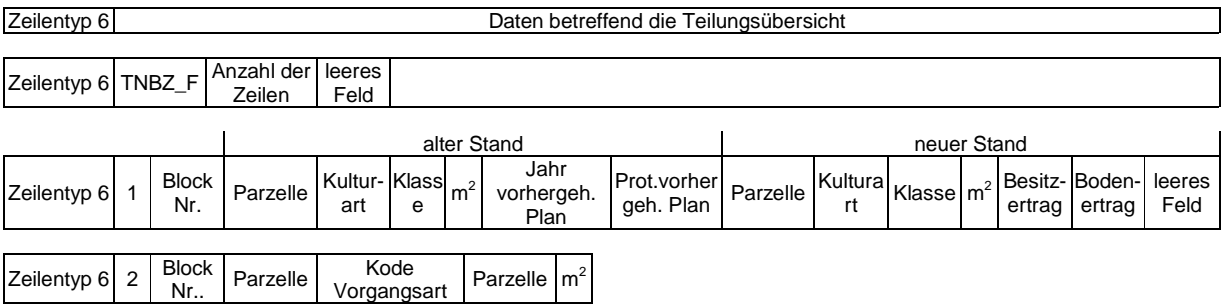

Dieser Zeilenblock beginnt immer mit einer Zeile, die für den Titel "Daten betreffend die Teilungsübersicht" vorbehalten ist. Der Titel ist linksbündig in ein fixes Feld einzutragen. Die zweite Zeile enthält den fixen Kode "TNBZ\_F" sowie die gesamte Anzahl der nachfolgenden Zeilen der Teilungsübersicht und der Flächenbewegung.

In der Folge sind die Zeilen, die die eigentliche Teilungsübersicht bilden, einzufügen, mit Angabe sämtlicher vom Teilungsplan betroffenen Parzellen, ihrer Kulturart und Klasse, der Oberfläche und den Erträgen (siehe als Vorlage die dritte Zeile des oben angeführten Schemas), wobei der alte Stand auf der linken Seite und der neue Stand auf der rechten Seite anzuführen sind. Vor der Parzellennummer ist bei Grundparzellen der Buchstabe "G", bei Bauparzellen der Buchstabe "B" anzuführen. Die Kulturart muss kodiert angegeben werden: (01,02…). Wenn die Parzelle abgeändert oder gelöscht wird, muss die Parzellennummer auf derselben Zeile im neuen Stand wiederholt werden; bei Löschung muss das entsprechende Feld Kulturart die Angabe "GELÖSCHT" enthalten.

Der alte Stand muss mit dem Stand der Akten des Grundkatasters oder mit dem Stand der Vormerkung der vorhergehenden, noch wirksamen Teilungspläne übereinstimmen. Für die

Parzellen, deren alter Stand von einem vorgemerkten Teilungsplan herrührt, sind das Jahr und die Protokollnummer dieses Teilungsplanes in den diesbezüglichen Feldern anzugeben.

Die Erträge sind in Euro anzugeben, immer mit zwei Dezimalstellen nach dem Komma, auch wenn sie gleich Null sind. Bei Parzellen mit mehreren Kulturarten und/oder Klassen sind die Anteile mit weiteren Kulturarten und/oder Klassen nach der ersten Zeile einzufügen, ohne die Parzellennummer und die allfälligen Bezugsdaten auf die vorhergehenden, vorgemerkten Teilungspläne zu wiederholen. Die Blocknummer muss hingegen erneut angegeben werden.

Für neue Parzellen ist nur der neue Stand auszufüllen. Die Parzellen sind mit einer fortlaufenden Nummer provisorisch zu kennzeichnen, wobei vor der Nummer die Buchstaben BN (BN1, BN2,.…) oder GN (GN1, GN2,....) anzuführen sind, je nachdem ob es sich um eine Bauparzelle oder eine Grundparzelle handelt. Bei unterteilten Parzellen gilt diese Kodierung für den Nenner (B100/N1, B100/N2,....…, G101/N1, G102/N2,……). Die endgültige Nummer wird dann vom Amt zugeteilt.

Die Fachperson kann den Teilungsplan in mehrere Blöcke unterteilen. Der äußere Umfang der gesamten Parzellen eines Blockes darf innerhalb des Teilungsplanes nicht geändert werden und die verschiedenen Blöcke eines Teilungsplanes dürfen sich nicht überschneiden. Deshalb darf jede Parzelle nur in einem einzigen Block aufscheinen.

Die Blöcke sind fortlaufend nummeriert. Die Zeilen der Teilungsübersicht und der Flächenbewegung sind in aufsteigender Reihenfolge nach Blocknummer angeordnet. Die Blocknummer (1, wenn es einen einzigen Block gibt) muss in jeder Zeile der Teilungsübersicht und der Flächenbewegung angegeben werden.

Im Sinne von Art. 7, Abs. 3 des Regionalgesetzes 6/85 sind nur jene Vorgänge voneinander unabhängig, die verschiedenen Blöcken desselben Teilungsplanes angehören. Der Teilungsplan muss deshalb zur Gänze oder nach Blöcken ins Grundbuch eingetragen werden; einzelne Teile eines Blockes dürfen nicht separat behandelt werden.

Die Gesamtsummen der Flächen des alten und neuen Standes jedes Blocks müssen, mit Ausnahme der Oberflächenrechte und der unterirdischen Gebäude, übereinstimmen.

Eine etwaige Abweichung zwischen der Summe der vermessenen Flächen (oder, falls diese nicht verfügbar sind, der grafischen, aus dem Mappenauszug gewonnenen Flächen) und der Summe der Steuerflächen wird von der Fachperson unter den Steuerflächen des neuen Standes verteilt; dies kann auch annäherungsweise erfolgen, der Vorgang muss jedoch technisch begründet sein.

Nach den Zeilen für die Teilungsübersicht folgen die Zeilen betreffend die Flächenbewegung. Sie sind nach der Vorlage der vierten Zeile des oben angeführten Schemas aufzubauen.

- Für die Flächenbewegung sind drei Vorgangsarten vorgesehen:
	- 1) Abtretung zugunsten: mit diesem Kode sind alle Grundverschiebungen zwischen den vom Teilungsplan betroffenen Parzellen ersichtlich zu machen, mit Ausnahme der Oberflächenrechte und der unterirdischen Gebäude. Die gegenseitigen Grundverschiebungen zwischen zwei Parzellen müssen zur Gänze ersichtlich gemacht und dürfen nicht kompensiert werden. Im ersten Feld "Parzelle" ist die abtretende Parzelle, im zweiten die empfangende Parzelle anzugeben. Im Feld "m<sup>2"</sup> ist die Steuerfläche des abgetretenen Grundes anzugeben: die Summe der abgetretenen Flächen abzüglich der einer Parzelle zugeschriebenen Flächen muss mit dem Flächenunterschied zwischen altem und neuem Stand der Teilungsübersicht übereinstimmen.
	- 2) Bearbeitung Oberflächenrecht: mit diesem Kode sind alle Oberflächenrechte bzw. unterirdischen Gebäude, die mit dem Teilungsplan errichtet, geändert oder gelöscht

werden, ersichtlicht zu machen. Das zweite Feld "Parzelle" und das Feld "m<sup>2"</sup> bleiben leer.

3) Interne Änderungen der Parzelle: mit diesem Kode sind jene Änderungen in der Mappe ersichtlich zu machen, die eine einzelne Parzelle betreffen und dabei deren Grenze und Bezeichnung unverändert lassen, Oberflächenrechte und unterirdische Gebäude ausgeschlossen (z. B.: Änderung von Gebäuden innerhalb einer Bauparzelle; Errichtung oder Abbruch von Gebäuden auf einer Baufläche; Errichtung, Löschung oder Änderung der Grenzen des auf bzw. unter der betroffenen Parzelle errichteten Oberflächenrechtes bzw. unterirdischen Gebäudes usw.). Das zweite Feld "Parzelle" und das Feld "m<sup>2"</sup> bleiben leer.

a.V) In der **Vermessungsübersicht,** die eventuell mit den nötigen Vergrößerungen zu ergänzen ist, müssen alle zum Verständnis der durchgeführten Vermessung und der Einpassung in die Mappe nötigen Elemente und angewandten Methoden klar ersichtlich sein. Außerdem müssen die verwendeten Festpunkte und die "Ausgangspunkte der Vermessung" auch symbolisch und nicht maßstabsgetreu - hervorgehoben werden. Bei Vermessungen mittels Polarverfahren stimmen diese Letzten mit den Standpunkten, bei Vermessungen mittels Einbinde- und Rechtwinkelverfahren hingegen mit den Anfangs- und Endpunkten der Messungslinien und bei GNSS-Vermessungen ggf. mit der Master Station überein. Zudem müssen das zu vermessende Objekt mit der Nummerierung der angezielten Punkte und die eventuellen Hilfskonstruktionen mit den dazugehörigen Maßen aufscheinen (siehe beiliegende Beispiele). Außerdem müssen die Verbindungslinien zwischen den Ausgangspunkten der Vermessung und den Festpunkten eingetragen werden. Bei Vermessungen mittels Polarverfahren, Polygonzügen oder GNSS kann von einer Eintragung der Verbindungslinien zwischen den Standpunkten und den Zielpunkten abgesehen werden.

Im Besonderen muss die Vermessungsübersicht zusammen mit den Beschreibungsfeldern "Vermarkung des Punktes" im Feldarbeitsregister alle Angaben erhalten, die nachstehendes ermöglichen:

- 1) das zweifellose Erkennen der vermessenen Punkte und der Standpunke des Polarverfahrens und der Poligonzüge an Ort und Stelle,
- 2) das zweifellose Erkennen der mit den vermessenen Punkten übereinstimmenden Details der Führungsmappe.

Um eine einheitliche Erstellung und DV-gestützte Bearbeitung der jeweiligen Unterlagen zu gewährleisten, muss die Nummerierung der Ausgangspunkte der Vermessung und die Benennung der verwendeten Festpunkte im Feldarbeitsregister und in der Vermessungsübersicht folgenden Anforderungen genügen:

- die Kennzeichnung der Festpunkte muss unter Verwendung des Formates **PFzz/www0/yyyy**  erfolgen, wobei: **zz** steht für die letzten zwei Ziffern u. **www** für die ersten drei Ziffern (Hunderter) der vom zuständigen Katasteramt dem betreffenden Punkt zugeteilten Nummer und **yyyy** der Kode der jeweiligen Katastralgemeinde. Die Referenzstationen des GNSS-Netzes STPOS wurden in die fiktive Katastralgemeinde 900 konventionell positioniert.

#### **Beispiel:**

Der Festpunkt **PF00125** der Katastralgemeinde Kaltern (Kode 0621) muss ins Feldarbeitsregister folgendermaßen eingegeben werden:

PF25/0010/0621

- die Standpunkte der Vermessung mittels Polarverfahren und die Master Stationen der GNSS\_Vermessung müssen fortlaufend unter Verwendung der Vielfachen von 100 nummeriert werden (z.B. im Falle von drei Standpunkten erhalten diese die Nummern 100, 200 und 300). Die Zielpunkte werden fortlaufend, beginnend mit der Nummer des jeweiligen Standpunktes nummeriert (z.B. die vom Standpunkt 100 beobachteten Zielpunkte werden mit 101, 102, 103 usw. gekennzeichnet, die Zielpunkte des Standpunktes 200 mit 201, 202, 203 ....). Sind ausnahmsweise mehr als 99 Zielpunkte von einem einzigen Standpunkt aus zu vermessen, so werden die einzelnen Standpunkte beginnend mit Vielfachen von 1000 nummeriert (sind z.B. vom zweiten Standpunkt aus mehr als 99 Punkte angezielt worden, so sind die Standpunkte gemäß dem oben genannten Beispiel mit 1000, 2000, 3000 zu nummerieren).
- bei Vermessungen mittels Einbinde- und Rechtwinkelverfahren werden die Anfangspunkte der Messungslinien wie bei der Vermessung mittels Polarverfahren mit Vielfachen von 100 nummeriert. Die entlang jeder Messungslinie vermessenen Detailpunkte werden fortlaufend und zwar ausgehend von der Nummer des Ausgangspunktes, wie bei einer von einem Standpunkt der Vermessung mittels Polarverfahren ausgehenden Messung nummeriert (z. B.: die Punkte, die sich entlang der Messungslinie, die vom Punkt 100 ausgeht, befinden, werden mit der Zahl 101, 102, 103 ..... usw. nummeriert). Bei Verwendung eines Festpunktes als Ausgangspunkt einer Strecke muss die vorher beschriebene Benennung des jeweiligen Festpunktes natürlich beibehalten werden. Sollte die gesamte Anordnung der einzelnen Messungslinien eine rationelle und klar verständliche Nummerierung der einzelnen vermessenen Punkte nach den vorher beschriebenen Gesichtspunkten nicht zulassen, kann die Nummerierung der Detailpunkte in einer logischen autonomen, von der verwendeten Messungslinie unabhängigen Weise erfolgen.
- bei Verwendung beider Methoden erfolgt die Nummerierung ebenfalls nach den eingangs beschriebenen Regeln (wird z.B. bei 4 Standpunkten vom Standpunkt 100 aus der Anfangspunkt einer Strecke angezielt, so erhält dieser die Nummer 500).

Beim Anzielen ein und desselben Punktes von mehreren Standpunkten oder Messungslinien aus (Kontrollvermessungen) muss die zuerst verwendete Nummerierung beibehalten werden.

In der Vermessungsübersicht müssen die im Anhang B des DPRA vom 28. Juli 1988, Nr. 25/L - Punkt 5.B. ausgeschlossen - angegebenen Symbole verwendet werden. Zusätzlich werden folgende Symbole eingeführt:

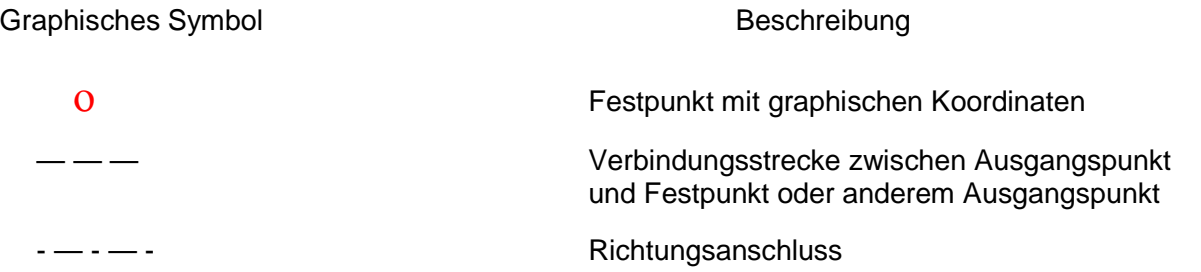

Bei der eventuellen Verwendung zulässiger Hilfskonstruktionen müssen diese gesondert am Rande der Vermessungsübersicht dargestellt werden.

a.VI) im **Feldarbeitsregister** müssen alle im Feld durchgeführten Vermessungen enthalten sein, einschließlich der über zugelassene Hilfskonstruktionen errechneten, welche allerdings eigens am Rande der Vermessungsübersicht beschrieben werden müssen. Bei Wiederholung derselben Messung könne ausgeglichene Werte verwendet werden; die Differenzen müssen aber kleiner sein als die vorgeschriebenen Toleranzen. Die Werte für die gemessenen Winkel müssen in Neugrad angegeben werden. Als positiv sind die im Uhrzeigersinn gemessenen Winkel anzunehmen. Die Entfernungen und die Höhen sind in Metern anzugeben (negative Werte sind nur in den im Folgenden beschriebenen Fällen zugelassen). Bei Vermessungen mittels Einbinde- und Rechtwinkelverfahren ist immer die Horizontaldistanz anzugeben. Als Dezimaltrenner ist der Punkt anzuwenden. Aus den angegeben Maßen muss eine selbständige Rekonstruktion des Vermessungsgegenstandes möglich sein.

Unabhängig von der verwendeten Vermessungsmethode, muss das Ergebnis der Messungen in eine einheitliche Form (Standardzeile) gebracht werden. Jede einzelne Zeile ist in verschiedene Felder unterteilt, wobei das erste Feld durch einen bestimmten Kode den Zeilentyp festlegt. Zur Schematisierung der Vermessung wurden 10 Zeilentypen, unterteilt in verschiedene Felder, wie folgt definiert. Man macht darauf aufmerksam, dass es ab der Version 9 verschiedene, abwechselnde Satzstrukturen für einige Zeilentypen (1, 2) je nach der Vermessungsart geben kann. Auch für die Vermessungen mit GPS-Technologie werden die Zeilentypen 1 und 2 verwendet aber mit einem anderen Satzformat als demjenigen des Polarverfharens.

#### **Zeilentyp 0**

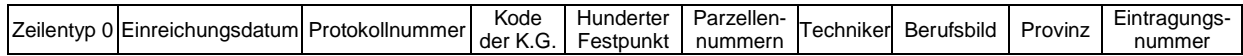

#### **Zeilentyp 9**

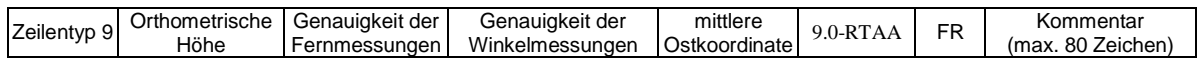

#### **Zeilentyp 1 GPS + Zeilentyp 6 GPS Zusatzdaten**

Zeilentyp 1 Stanpunktnummer Geozentrische Koordinaten | Höhe Phasenzentrum Antenne | Vermarkung des Punktes

Zeilentyp 6 Art des Empfängers Anfang Vermessung: Datum u. Zeit | Ende Vermessung: Datum u. Zeit Art der Vermessung DOP- Wert

#### **Zeilentyp 2 GPS**

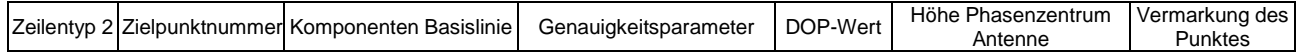

#### **Zeilentyp 3**

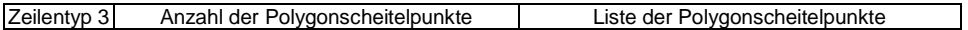

#### **Zeilentyp 1**

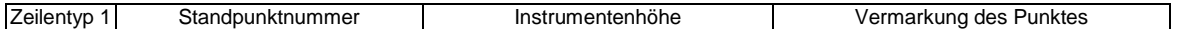

#### **Zeilentyp 2**

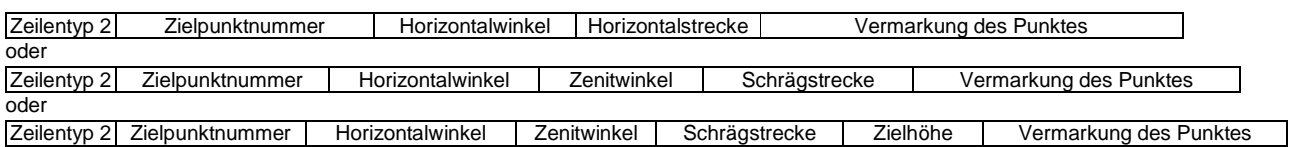

#### **Zeilentyp 4**

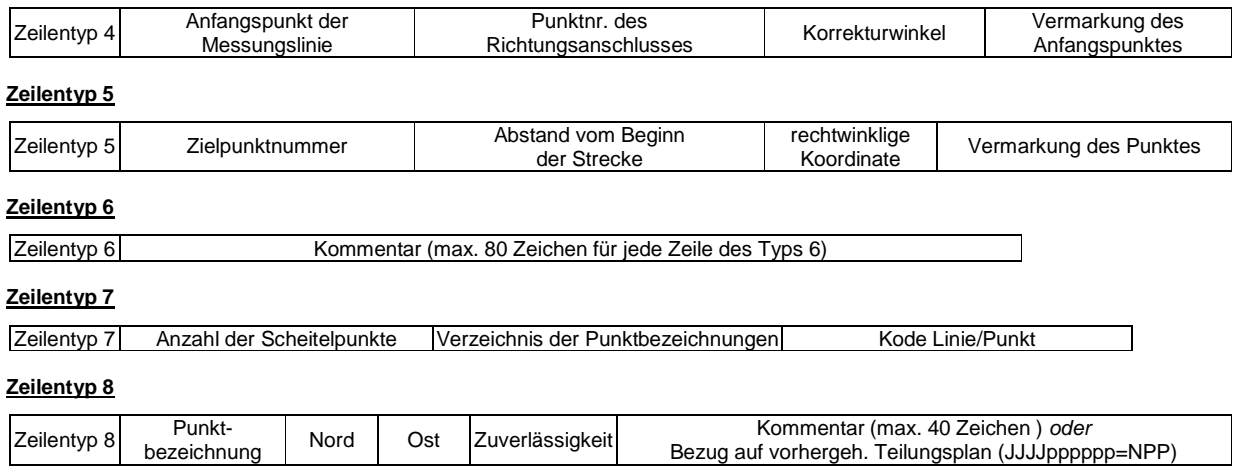

Darauf folgen die Zeilen des Typs 6 betreffend die Teilungsübersicht und die Flächenbewegung.

Im Feld "Vermarkung des Punktes" (max. 40 alphanumerische Zeichen) ist eine Beschreibung der vorgenommenen Vermarkung zum Zeitpunkt der Vermessung einzutragen. Folgende Abkürzungen mit der jeweiligen Bedeutung sind zugelassen:

- **so** : siehe oben. Gleiche Beschreibung wie für den vorhergehenden Punkt
- GK : Eckpunkt eines Gebäudes
- **HP** : Holzpflock
- **MP** : Metallpflock
- **HPKT** : Hilfspunkt, welcher nicht dauerhaft vermarkt ist.
- Im Zeilentyp 0 sind die statistischen Daten des Teilungsplanes gespeichert. Alle Feldarbeitsregister müssen mit der Zeile des Typs 0 anfangen.

 Das Einreichungsdatum (TTMMJJJJ) muss stets aus 8 Ziffern bestehen. Bei Tagen und/oder Monaten, die kleiner als 10 sind, muss der jeweiligen Ziffer eine Null vorangehen.

**Beispiel:** 6. Februar 1993 06021993

Der Kode der jeweiligen Katastralgemeinde muss immer aus 4 Ziffern bestehen.

**Beispiel:** K.G. Bozen 0613

Im Feld "Hunderter Festpunkt" müssen immer die ersten drei Stellen (die Hunderter) der Nummer eines vermessenen Festpunktes, von einer Null gefolgt (z.B.: **0010, 0020 usw.**  siehe Abschnitt 3 Buchstabe a.V) angegeben werden.

Die Kodierung der Parzellennummer sieht einen Zähler von höchstens 5 Ziffern und einen Nenner von höchstens 4 Ziffern vor. Der Nenner muss - wenn vorhanden - auf den Zähler folgen und ist von diesem durch das Zeichen "/" zu trennen. Bei Grundparzellen ist ein "G", bei Bauparzellen ist ein "B" vor der Parzellennummer anzufügen (z.B.: G12345/3213).

Es können mehrere, durch einen Beistrich getrennte Parzellen des alten Standes angegeben werden; es muss jedoch mindestens eine Parzelle vorhanden sein.

- Die zweite Zeile des Registers ist eine Zeile des Typs 9 mit folgendem Inhalt:
	- die mittlere Höhe ü.d.M. in Metern und angenähert auf  $\pm$  50 m,
	- die Genauigkeit der Fernmessungen in mm (zugelassene Werte 10 und 100),
	- die Genauigkeit der Winkelmessungen in cc (zugelassene Werte 20 und 100),
	- die mittlere UTM-ETRS89 Ostkoordinate der Vermessung, angenähert auf  $\pm$  1000 m,
	- 2 Felder mit fixem Kode und ein dem Kommentar vorbehaltenes Feld.
- Der Zeilentyp 6 kann auch an einer beliebigen Stelle des Feldarbeitsregisters stehen, wenn Bemerkungen zu den Messungen oder detaillierte Beschreibungen des vermessenen Punktes erforderlich sind.
- Die Zeilen mit den GPS-Messdaten sind vor allen anderen Messdaten einzufügen. Der Zeilentyp 1 GPS betrifft die GPS-Vermessungen und beinhaltet die Daten bezüglich des ersten Punktes einer Basislinie. Die geozentrischen Koordinaten sind in Metern anzugeben und müssen in demselben Feld, in der Reihenfolge X, Y und Z und von einem Beistrich getrennt eingetragen werden.

Mit dem Zeilentyp 1 GPS ist immer ein besonderer, unmittelbar darauf folgender Zeilentyp 6 (GPS Zusatzdaten) verbunden. Diese beinhaltet die kennzeichnenden Daten eines GPS-Messungssatzes und die Beschreibung der benutzten Geräte. Im Feld "Art des Empfängers" muss obligatorisch L2 angegeben werden, weil mindestens ein Zweifrequenz-Empfänger vorgesehen ist. Das Datum und die Zeit des Anfangs und des Endes der Vermessung sind im Format TTMMJJJJ-hh:mm mit insgesamt 14 Zeichen anzugeben. Das Feld "Art der Vermessung" wird entweder den Wert RTK oder den Wert BAS einnehmen, je nach der Art der Vermessung (Echtzeit bzw. Nachbearbeitung). Der DOP-Wert ist in der Form PDOP=n oder GDOP=n, mit insgesamt 6 Zeichen und n gleich 1 bis 7, anzugeben. Ändert sich der DOP-Wert während der Vermessung, dann ist der Mittelwert anzugeben.

Für jeden Standpunkt müssen alle Zeilen 2 GPS der Basislinien, die von demselben Standpunkt vermessen wurden, unmittelbar nach diesen zwei Zeilen eingetragen werden.

- Der Zeilentyp 2 GPS betrifft die GPS-Vermessungen und beinhaltet die Daten zur Beschreibung einer Basislinie bezüglich eines Punktes, der von einem GPS-Standpunktes vermessen wurde. Die Komponenten der Basislinie sind in Metern anzugeben und müssen in demselben Feld, in der Reihenfolge X, Y und Z und von einem Beistrich getrennt eingetragen werden. Die Elemente der Kovarianzmatrix sind in Metern anzugeben und müssen in demselben Feld, in der Reihenfolge **s**xx, **s**xy, **s**xz, **s**yy, **s**yz, **s**zz und von einem Beistrich getrennt eingetragen werden. Sie wurden wegen der Kompatibilität mit dem Format des staatlichen PREGEO beibehalten aber sie werden in der Berechnung nicht berücksichtigt und können gleich Null gesetzt werden (Default-Wert 0,0,0,0,0,0). Der DOP-Wert ist in derselben Form wie beim Zeilentyp 1 GPS anzugeben.
- Der Zeilentyp 3 beinhaltet die Informationen zur Auswertung eines Polygonzuges, und zwar die Anzahl der Polygonscheitelpunkte und deren fortlaufende Auflistung. Dieser Zeilentyp muss allen Informationszeilen über die Standpunkte und deren Zielpunkte vorangestellt werden. Die Vor- und Rückzielungen zwischen den einzelnen Standpunkten des Polygonzuges müssen in den folgenden, die verwendeten Standpunkte betreffenden Zeilen des Typs 2 angegeben werden.

Bezug nehmend auf das folgende Schema:

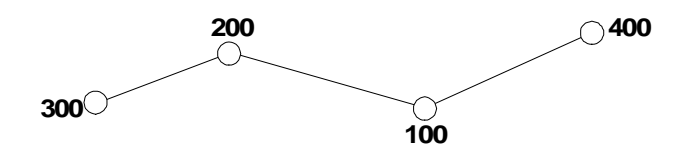

hätte man folgende Zeile des Typs 3:

3 4 300 200 100 400

Im Falle von geschlossenen Polygonzügen muss die erste Standpunktnummer mit der letzten identisch sein. Für jeden Polygonzug sind eine oder mehrere Zeilen des Typs 3 zu verwenden. Im Falle von mehr als 10 Standpunkten bei einem Polygonzug setzt das Verzeichnis der Standpunkte auf der nächst folgenden Zeile des Typs 3 fort, wobei als Anzahl der Polygonscheitelpunkte der Wert 0 (Null) einzutragen ist.

Bei einem geschlossenen Polygonzug mit insgesamt 11 Standpunkten ergibt sich:

3 12 300 200 100 400 500 600 700 900 1000 800

- 3 0 1100 300
- Der Zeilentyp 1 beinhaltet die Informationen hinsichtlich der Standpunkte einer Polygonvermessung und Vermessung mittels Polarverfahren. Er muss von den Zeilentypen 2 bezüglich der von jenem Standpunkt ausgeführten Beobachtungen unmittelbar gefolgt werden. Wird ein und derselbe Standpunkt während einer Vermessung mehrmals und zu verschiedenen Zeitpunkten verwendet, so müssen sämtliche Richtungswinkel auf eine einzige Orientierung ausgerichtet und in einer zusammenhängenden Serie von Informationszeilen betreffend den Standpunkt angegeben werden.

 Im Feld "Vermarkung des Punktes" kann auch die auf ± 50 m angenäherte Höhenquote des Standpunktes angegeben werden.

# **Beispiel:**

- 1 100 METALLPFLOCK
- 1 300 ECKPUNKT DES DECKELS ENEL-SCHACHT
- Im Zeilentyp 2, der die Vermessung mittels Polarverfahrens oder Polygonzugs betrifft, sind die Informationen der angezielten Punkte bezogen auf den verwendeten Standpunkt angegeben. Daraus folgt, dass dieser Zeilentyp immer auf eine Zeile des Typs 1 oder 2 folgen muss. Im Falle von Richtungsanschlüssen ohne Entfernungsmessung ist anstelle der Horizontalstrecke der Wert 0 (Null) einzugeben.

#### **Beispiel:**

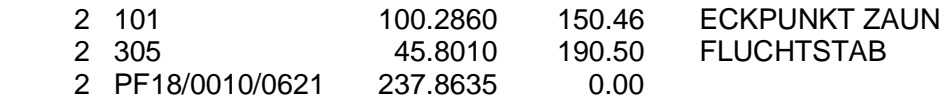

- Die Zeilentypen 4 und 5 beziehen sich auf die Vermessung mittels Einbinde- und Rechtwinkelverfahren und beinhalten die für die Rekonstruktion der einzelnen Punkte nötigen Informationen in Bezug auf einen Anfangspunkt und eine gewählte Richtung.

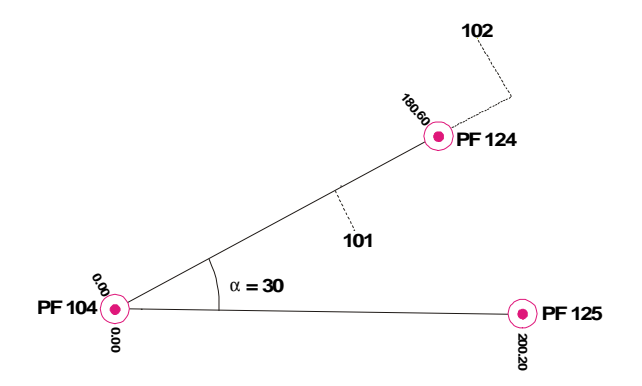

 Wird der PF104 als Ursprungspunkt und die Verbindungslinie zwischen PF104 und PF 124 als Richtungsanschluss verwendet, ergibt sich laut angeführtem Beispiel:

für den PF124 und alle auf der Richtungsstrecke PF104-PF124 beobachteten Punkte:

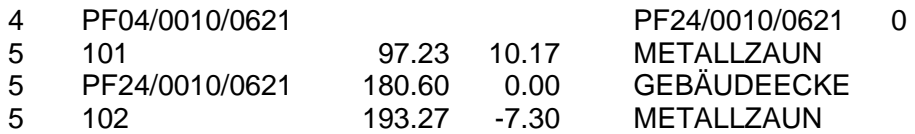

- Für den PF125 und alle auf der Richtungsstrecke PF104-PF125 beobachteten Punkte:
	- 4 PF04/0010/0621 PF24/0010/0621 30 (da die Strecke PF104-PF125 ungefähr 30 Grad im Uhrzeigersinn von der Bezugsstrecke PF104-PF124 abweicht)
	- 5 PF25/0010/0621 200.20 0.00 GRENZSTEIN

Der Abweichungswinkel, von der Bezugsstrecke ausgehend, wird im Uhrzeigersinn als positiv und gegen den Uhrzeigersinn als negativ angenommen. Dieser Winkel wird lediglich zu einer ersten Bestimmung der lokalen Koordinaten der Vermessung benötigt und kann somit auch nur ungefähr angegeben werden.

Die in den Zeilen des Typs 4 angegebenen Punkte müssen, sofern es sich nicht um die erste metrische Information des Feldarbeitsregisters handelt, bereits vorher definiert werden, um als Anfangspunkt bzw. Richtungsanschluss einer Vermessung mittels Einbindeverfahren verwendet werden zu können. Im oben beschriebenen Beispiel wird der Punkt PF125 durch die beiden Punkte PF104 und PF124 definiert und kann somit als Ausgangspunkt oder Richtungsanschluss für weitere Vermessungen mittels Einbindeverfahren verwendet werden. Bei Zeilen des Typs 5 sind die progressiven Längen positiv, falls sie vom Bezugspunkt ausgehend in Richtung des Anschlusspunktes gemessen wurden.

Bei Zeilen des Typs 5 sind die rechtwinkligen Abstände zu den Messungslinien positiv, falls sich die beobachteten Punkte rechts der Richtungsstrecke, immer vom Ursprungspunkt ausgehend in Richtung des Anschlusspunktes schauend, befinden.

Bei Verwendung gemischter Vermessungsmethoden können in einem Feldarbeitsregister auch alle Informationsarten gleichzeitig aufscheinen.

Wird ein und derselbe Punkt von mehreren Ausgangspunkten aus angezielt (Kontrollmessungen), so ist in allen diesen Punkt betreffenden Zeilen vom Typ 2 und 5 die zuerst verwendete Nummerierung beizubehalten (wird z.B. der Punkt 116, der vom Standpunkt 100 angezielt wurde, auch vom Standpunkt 300 aus angezielt, so ist er in den Zeilen des Typs 2, die den Standpunkt 300 betreffen, ebenfalls mit 116 zu nummerieren).

Die Zeilen des Typs 7 werden für die Verbindung der vermessenen Punkte verwendet. Sie müssen nach den die Maße betreffenden Zeilen und vor den Zeilen des Typs 8 eingetragen werden. Alle neuen Linien müssen mit Kode RC (fortlaufend - rot) eingetragen werden; die anderen Linien der Mappe können mit jedem anderen zulässigen Kode angegeben werden. Außerdem ist es möglich, die zur Eingliederung der Vermessung in die Mappe benutzten Punkte einzutragen (Kode PV).

In diesem Fall sind diese Informationen in folgender Form anzuführen:

Zeilentyp 7 Anzahl der Punkte Liste der Punktbezeichnungen Kode

In Bezug auf das folgende Beispiel

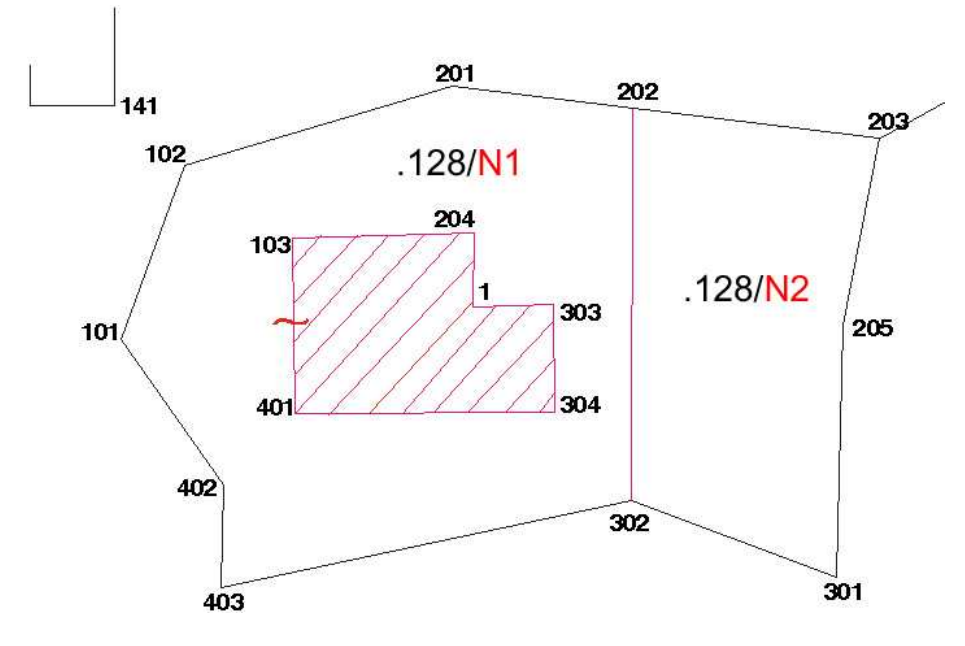

ergibt sich:

- 7 11 101 102 201 202 203 205 301 302 403 402 NC
- 7 0 101 NC
- 7 7 103 204 1 303 304 401 103 RC
- 7 2 202 302 RC
- 7 1 203 PV

#### 7 1 141 PV

 Sollten zur Bestimmung einer Linie mehr als 10 (zehn) Scheitelpunkte nötig sein, so wird die Aufzählung der einzelnen Punkte in einer weiteren Zeile des Typs 7 fortgesetzt, wobei als Anzahl der Scheitelpunkte in der nächst folgenden Zeile der Wert 0 (Null) einzugeben ist. Im Falle von Linien, die geschlossene Polygone bestimmen, ist der Anfangspunkt in der Liste auch als Endpunkt anzuführen und ist somit bei der Gesamtanzahl der Scheitelpunkte zweimal in Rechnung zu stellen.

- Die Zeilen des Typs 8 können für die Angabe der Festpunkte zur Eingliederung der Vermessung in das System UTM ETRS89 verwendet werden und sind nach den Zeilen des Typs 7 und vor der Teilungsübersicht zu setzen. Für jeden vermessenen Festpunkt ist dann eine Zeile des Typs 8 einzufügen, die die Kennzeichnung des Festpunktes in der Form **PF**zz/www0/yyyy, die Nord Koordinate UTM ETRS89, die Ost Koordinate UTM ETRS89, die Zuverlässigkeit des Festpunktes und allfällige Kommentare enthält. Bei Festpunkten mit Zuverlässigkeit 9 werden angenäherte Koordinaten eingegeben.

#### **Beispiel:**

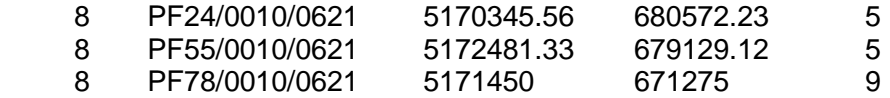

In dem von der Abweichung 1 in Abschnitt 2 der "Technischen Anleitungen für die Erstellung der Vermessungsunterlagen zur Führung der Katasterakten" vorgesehenen Fall ist der Teilungsplan mit Scheitelpunkten verbunden, die in einem vorhergehenden Teilungsplan vermessen und eingetragen worden sind. In diesem Fall ist es Pflicht, für jeden Punkt eine Zeile des Typs 8 einzugeben. Die Zeile muss die Punktbezeichnung im laufenden Teilungsplan, die Koordinaten UTM ETRS89, die auf 9 gesetzte Zuverlässigkeit und eine Kennzeichnung des vorhergehenden, den Punkt enthaltenden Teilungsplanes anführen. Die Koordinaten sind vom vorhergehenden Teilungsplan abzuleiten.

Die Kennzeichnung des vorhergehenden Teilungsplanes ist in der Form JJJJpppppp=NPP anzugeben, wobei:

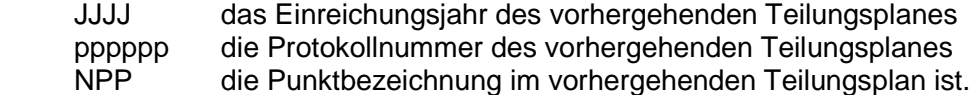

#### **Beispiel:**

die Punkte 116 und 245 des laufenden Teilungsplanes wurden mit der Bezeichnung 345 bzw. 131 im Teilungsplan Nr. 123 vom Jahr 1997 vermessen; der Punkt 110 des laufenden Teilungsplanes wurde mit der Bezeichnung 108 im Teilungsplan Nr. 34 vom Jahr 1998 vermessen.

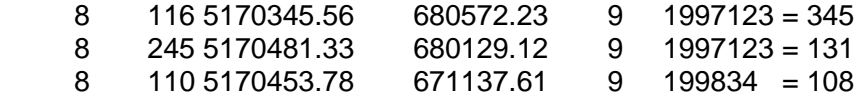

b) Der **technische Bericht:** darin sind sämtliche Schwierigkeiten, die eine vollständige Einhaltung dieser Bestimmungen nicht ermöglicht haben, zu begründen sowie alle weiteren Angaben für das Katasteramt zu vermerken (Beispiele: Begründung, warum ein Festpunkt nicht angezielt werden konnte; Wiederverwendung von Messdaten, die in vorherigen Teilungsplänen enthalten sind; Tatsache, dass einige Grenzpunkte der vom Teilungsplan betroffenen Parzellen nicht vermessen werden konnten, weil sie nicht vermarkt sind; Meldung von Nicht-Übereinstimmungen zwischen dem tatsächlichen Stand und der Mappe und/oder den vorangehenden Teilungsplänen; Kriterien, die für die Verteilung der Flächenunterschiede angewendet wurden, usw.).

c) Die **Kopie der Unterlagen im digitalen Format** mit einer Datei mit allen nötigen, wie vorgesehen kodierten Informationen des Feldarbeitsregisters, der Teilungsübersicht und der Flächenbewegung (zu diesem Zweck können Sie auch die Software PREGEO 9.0-RTAA verwenden). Dieser Datei müssen weiters der Mappenauszug, die Vermessungsübersicht, der technische Bericht und ggf. die Anlagen, die vom Abschnitt 15 der "technischen Anleitungen für die Erstellung der Vermessungsunterlagen zur Führung der Katasterakten" für die GPS-Vermessungen vorgesehen sind, immer in digitaler Form beigelegt werden.

 Das Format der magnetischen Datenträger sowie der Satzaufbau der Dateien, die zur Datenerfassung nötig sind, sind im Anhang B ausführlich beschrieben.

Ab dem Datum, das mit Dekret des Landeshauptmanns festzulegen ist, muss die Kopie im elektronischen Format der Unterlagen von der Fachperson digital unterschrieben werden und die Vorlegung der Papierunterlagen ist abgeschafft.

# 4. ERSTELLUNG DER PUNKTBESCHREIBUNGEN

Die **Punktbeschreibungen** der eventuell neu bestimmten Festpunkte sind auf dem dafür vorgesehenen Vordruck (Anhang A) zu erstellen.

Der Vordruck ist vollständig auszufüllen und von der Fachperson mit Stempel und Unterschrift zu versehen.

Die Punktbeschreibung, der Zugang, die Skizze und die Angabe der Bezugsebene sind mit besonderer Aufmerksamkeit auszufüllen; dies ermöglicht es, den Punkt im Gelände leichter zu finden und zu erkennen.

Bitte geben Sie ausreichend Anhaltspunkte an, die es ermöglichen, die Lage des Punktes zu rekonstruieren, wenn dieser bedeckt oder verloren gegangen ist.

Diese Anhaltspunkte müssen in der vorgesehenen Spalte beschrieben und mit Abständen vom beschriebenen Festpunkt zusammen mit eventuellen weiteren Maßangaben in die angefertigte Skizze eingetragen werden.

Man muss mindestens das erste Photo einfügen.

#### **BEISPIEL 1**

Für dieses Beispiel werden einige Unterlagen angeführt, die für eine korrekte Erstellung eines mittels Satellitenvermessung und Polarverfahren durchgeführten Teilungsplanes notwendig sind.

Die Fachperson verwendete in diesem Fall den Positionierungsdienst der Landesverwaltung für die Festlegung der zwei Punkte (1000 und 2000), die zur Verbindung der Vermessung mittels Polarverfahren dienen,

#### **TECHNISCHER BERICHT**

Die Parzellen G353/11 und B6139 sind nicht gänzlich vermessen worden, da ihre Grenze nicht überall vermarkt ist und erst nach einer Wiederherstellung der Grenzen vermessen werden kann; die Wiederherstellung muss aber ausdrücklich vom Auftraggeber angefordert werden.

Die Satellitenvermessung wurde am 13. Oktober 2010, von 14.35 Uhr bis 16.28 Uhr - eigene Zeit - mit Verwendung der Echtzeitkorrekturen des Landespositionierungsdienstes durchgeführt. Der Zugang zum Positionierungsdienst erfolgte mit dem Benutzernamen "giomaROSSI". Die Vermessung wurde mit der Funktionsweise "nearest" aufgrund der kurzen Entfernung zur nächstliegenden Referenzstation durchgeführt.

Der Techniker

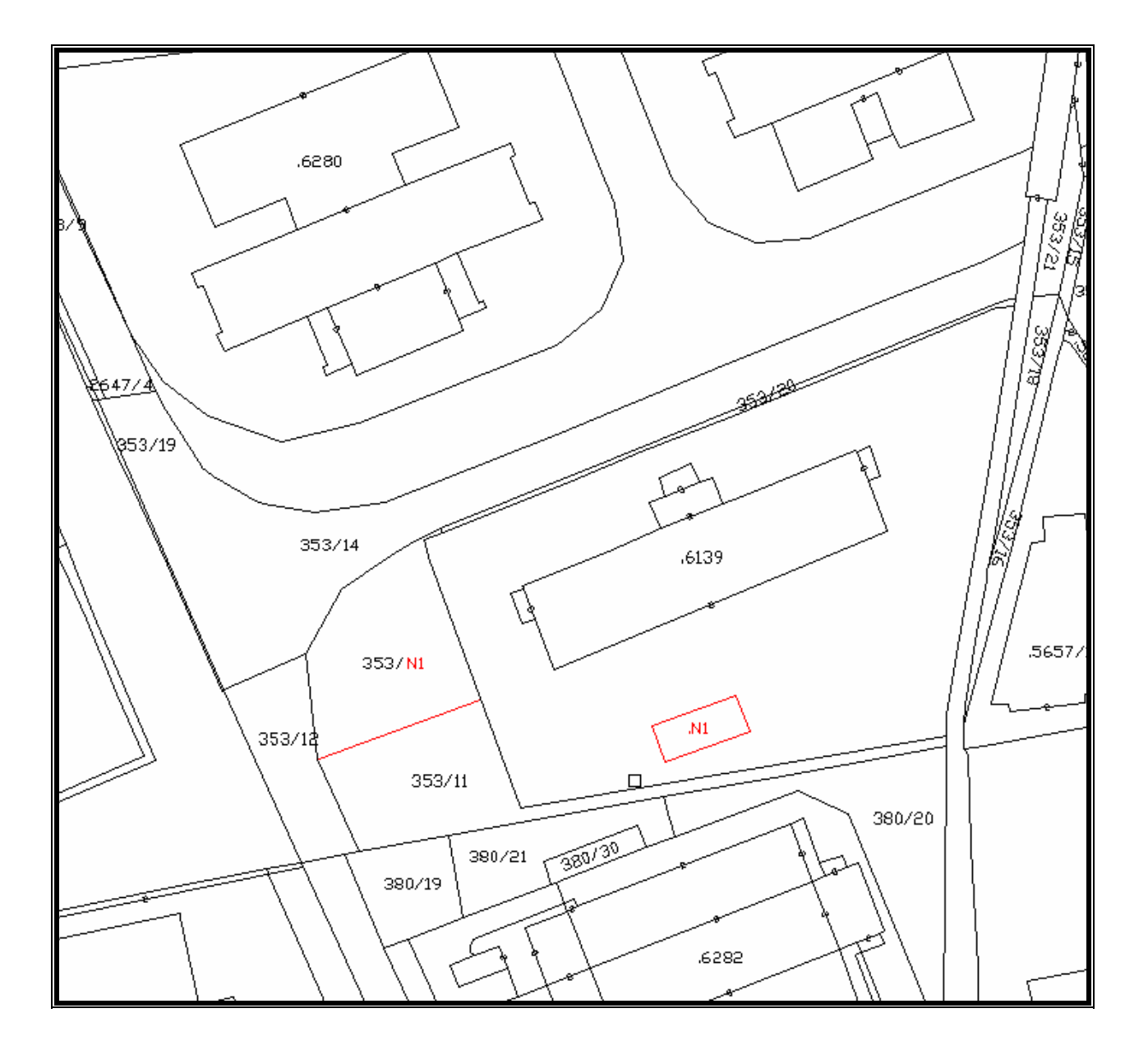

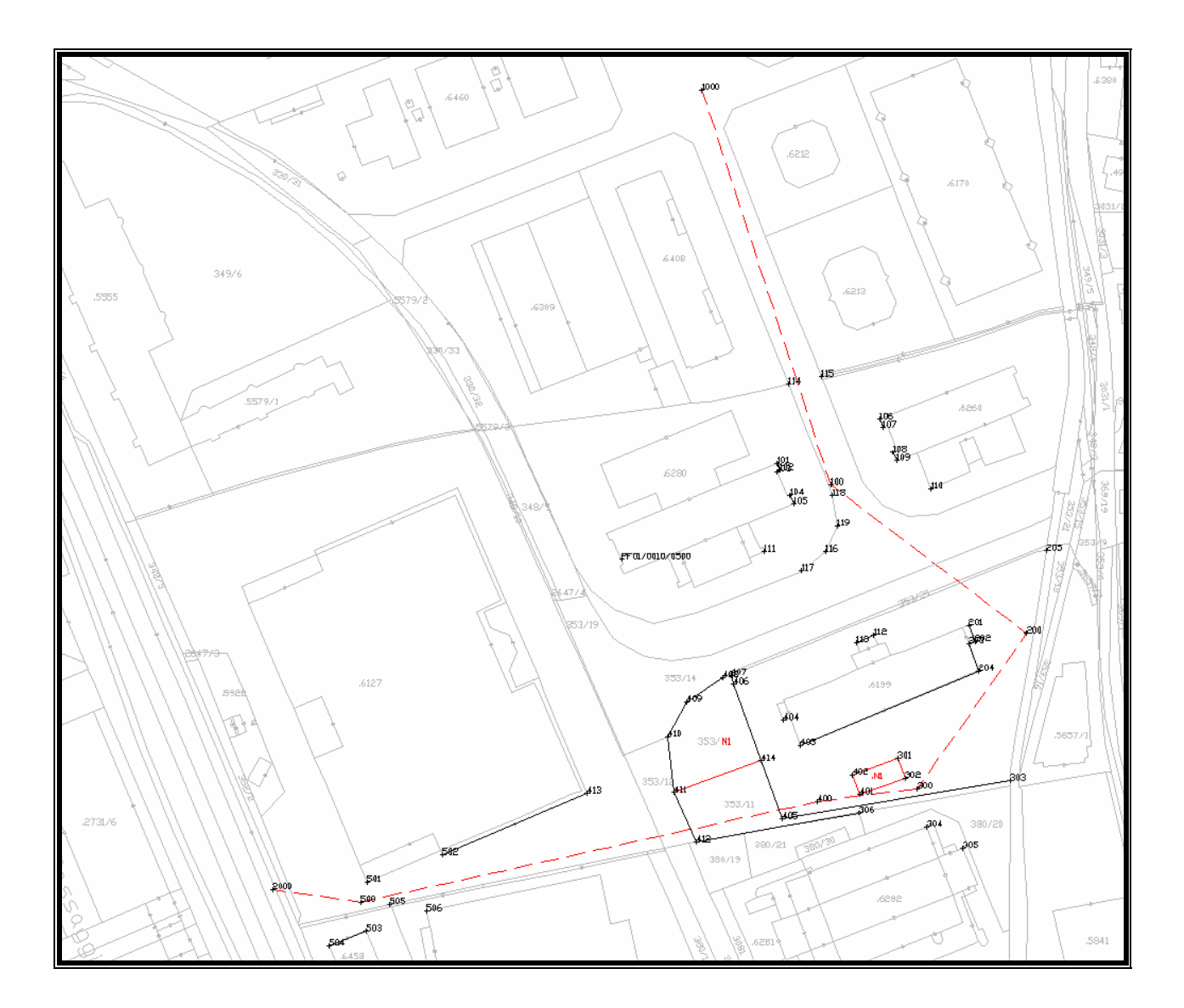

#### **FELDARBEITSREGISTER**

0|28102010|8|0406|0010|B6139|FRANCESCO MARIA ROSSI|GEOMETER|TRENTO|1| 9|200|10|20|663700|9.0-RTAA|FR|Beispiel| 1|PF01/0010/0500|4348067.16,854501.59,4572459.19|0.000|| 6|L2|20062011-08.41|20062011-12.58|RTK|PDOP=2| 2|1000|-151.250,6.712,106.579|0,0,0,0,0,0|PDOP=3|0.000|Nagel| 2|2000|96.650,-121.313,-103.899|0,0,0,0,0,0|PDOP=2|0.000| Nagel| 3|7|1000|100|200|300|400|500|2000| 1|100||Nagel| 2|PF31/0010/0385|343.8882|0.0|Festpunkt Richtungsanschluss| 2|1000|379.9415|159.998|Nagel Vermessen mit GPS| 2|101|324.5588|22.269|Gebäude| 2|102|318.2057|20.422|Gebäude| 2|103|315.7023|21.175|Gebäude| 2|104|284.3572|16.103|Gebäude| 2|105|269.5955|15.938|Gebäude| 2|106|40.7753|31.493|Gebäude| 2|107|47.0435|29.869|Gebäude| 2|108|69.3137|27.094|Gebäude| 2|109|77.3830|26.989|Mauerecke| 2|110|102.3894|38.615|Mauerecke| 2|111|249.8932|36.246|Gebäude| 2|112|182.1983|60.055|Gebäude| 2|113|189.7223|61.378|Gebäude| 2|114|374.6224|42.174|Gebäude| 2|118|189.7068|4.224|Mauerecke| 2|119|190.0660|15.925|Mauerecke| 2|115|394.4054|41.747|Gebäude| 2|116|204.9772|25.800|Mauerecke| 2|117|220.7947|34.974|Mauerecke| 2|200|141.2385|94.657|Nagel| 1|200||Nagel| 2|100|341.2385|94.657|Nagel| 2|201|308.8029|22.454|Gebäude| 2|202|290.2787|20.196|Gebäude| 2|203|288.8107|22.773|Gebäude| 2|204|257.7453|23.486|Gebäude| 2|205|15.0637|32.643|Mauerecke| 2|300|238.9845|73.167|Nagel| 1|300||Nagel| 2|200|38.9845|73.167|Nagel| 2|301|363.3325|13.925|Gebäude| 2|302|344.8140|6.361|Gebäude| 2|303|94.3879|35.813|Mauerecke| 2|304|184.6890|15.181|Gebäude| 2|305|158.5110|28.784|Gebäude| 2|306|275.0570|24.378|Mauerecke| 2|400|291.8591|38.886|Nagel| 1|400||Nagel| 2|300|91.8591|38.886|Nagel| 2|401|89.2972|16.602|Gebäude| 2|402|58.6963|17.109|Gebäude| 2|403|381.2957|22.749|Gebäude| 2|404|374.9079|33.944|Gebäude| 2|405|270.8779|15.007|Mauerecke| 2|406|360.4818|55.484|Mauerecke| 2|407|361.8465|58.896|Mauerecke| 2|408|358.5968|59.976|Zaun| 2|409|341.5656|63.254|Zaun| 2|410|326.0667|62.772|Zaun| 2|411|303.9738|55.274|Zaun| 2|412|279.3500|49.154|Zaun| 2|413|302.3032|88.692|Gebäude| 2|414|339.9540|26.700|Mauerecke| 2|500|286.1849|179.979|Nagel| 1|500||Nagel| 2|400|86.1849|179.979|Nagel| 2|501|19.5887|8.079|Gebäude| 2|502|66.5844|36.337|Gebäude| 2|503|187.6946|11.474|Gebäude| 2|504|239.7829|20.762|Gebäude|

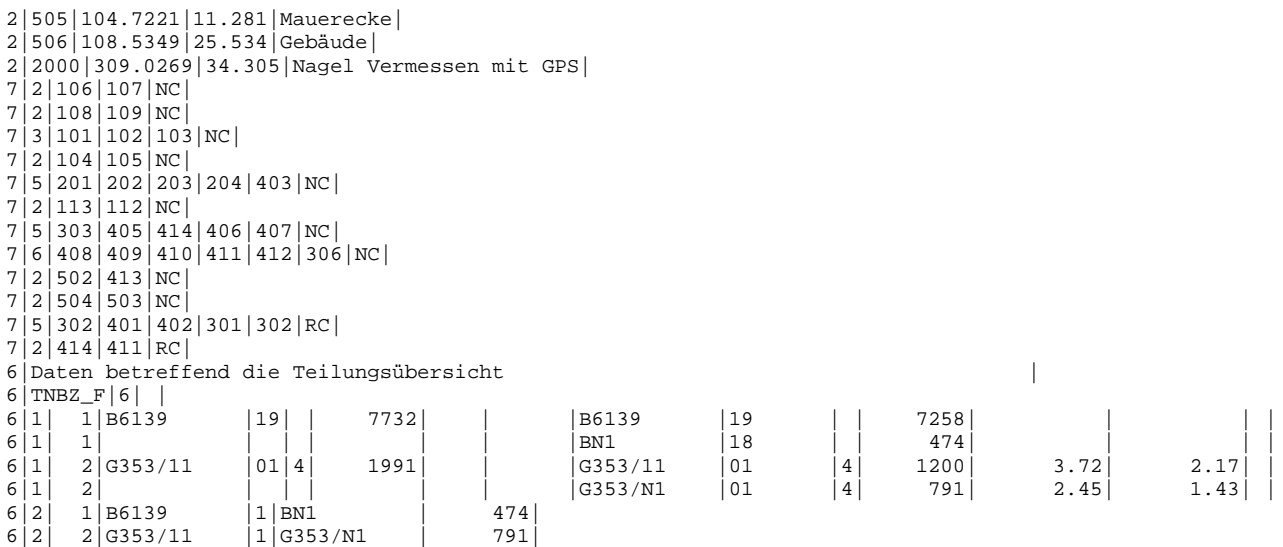

# **BEISPIEL 2**

Es handelt sich hierbei vorwiegend um eine Vermessung mittels Polarverfahren, um die Grenze der abgeleiteten Parzellen B161/N1 und B161/N2 sowie das auf der Parzelle B161/N2 errichtete Gebäude zu bestimmen.

Die Festpunkte wurden von den zwei Standpunkten 200 und 100 aus angezielt, wodurch ein annehmbares Vermessungsschema verwirklicht wurde.

Der Standpunkt 300 kann als Hilfsstandpunkt des Standpunktes 200 angesehen werden, und dient lediglich zur Vervollständigung der Vermessung.

Die Vermessung des Gegenstandes ist mit den Abmessungen des Gebäudes vervollständigt worden. Was die Erstellung des Feldarbeitsregisters betrifft, so ist Folgendes zu beachten:

- die Reihenfolge der Daten erlaubt eine unabhängige Rekonstruktion des Vermessungsgegenstandes und des Festpunktnetzes,
- für die mehrmals angezielten Punkte ist die Beschreibung der Vermarkung lediglich das erste Mal anzuführen,
- der Abstand zwischen den Standpunkten ist identisch, da die Vor- und Rückzielung gemittelt wurde,
- die Winkelablesungen von den einzelnen Standpunkten zu weiteren Standpunkten oder zu den Festpunkten sind (wie die Distanzen) der Mittelwert aus mehreren Ablesungen,
- aus den vorhergehenden beiden Punkten resultiert die größere Anzahl der Nachkommastellen für diese Messungen,
- für jeden Standpunkt kann eine beliebige Ausrichtung des Horizontalkreises erfolgen.

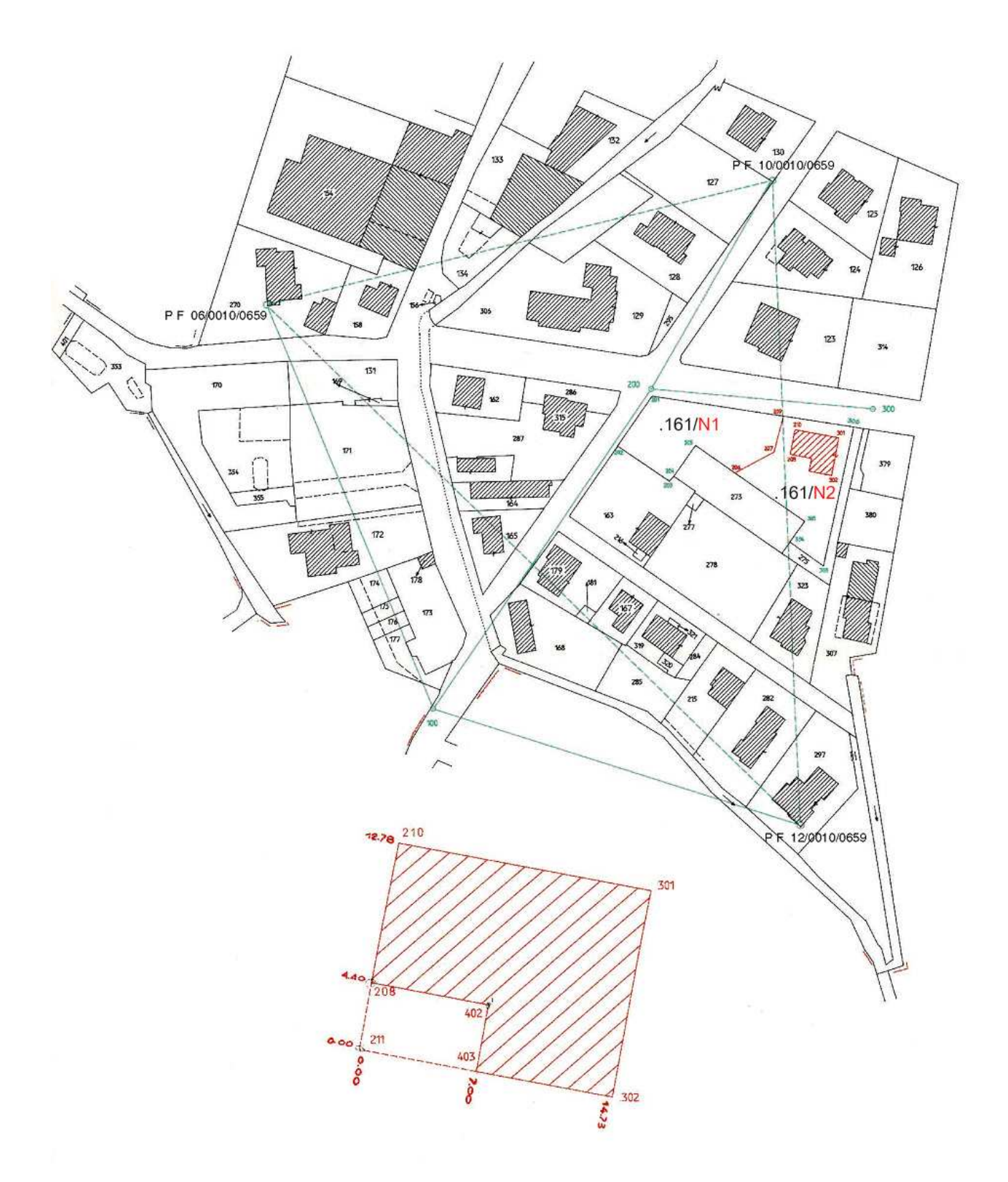

#### **FELDARBEITSREGISTER**

```
0|12021998|10|0659|0010|B161|BIANCHI UGO|SACHVERSTÄNDIGER FÜR BAUWESEN|BOZEN|1| 
9|250|10|20|659017|9.0-RTAA|FR|BEISPIEL| 
6|Elektro-optisches Distanzmessgerät....| 
6|Metallmaßband 20 m| 
1|100|Nagel| 
2|PF12/0010/0659|119.8750|127.832|Hauseck| 
2|PF06/0010/0659|375.2535|145.549|Hauseck| 
2|200|38.1575|128.649| Mitte ENEL Schachtdeckel| 
1|200|Nagel| 
2|100|238.1560|128.649|Nagel| 
2|PF10/0010/0659|33.6425|80.113|Metallscheibe| 
2|300|105.9890|73.811|Nagel| 
2|201|195.492|2.04|Eckpunkt Umfassungsmauer| 
2|202|234.851|21.76|so| 
2|203|187.842|30.84|so| 
2|204|184.072|29.58|so| 
2|205|157.477|23.45|Eckpunkt Metallzaun| 
2|206|150.069|38.74|HP| 
2|207|129.894|45.28|so| 
2|208|127.631|50.59|GK| 
2|209|112.665|44.29|HP| 
2|210|117.090|49.12|GK| 
1|300|Nagel| 
2|200|0.0000|73.811|Nagel| 
2|209|390.160|30.12|HP| 
2|210|379.415|26.82|GK| 
2|301|352.687|14.62|GK| 
2|302|331.031|25.50|GK| 
2|303|313.778|54.34|Eckpunkt Umfassungsmauer| 
2|304|329.991|51.78|so| 
2|305|329.260|43.34|Eckpunkt Metallzaun| 
2|306|349.265|8.43|Eckpunkt Umfassungsmauer| 
4|210|301|0| 
4|210|301|100| 
5|208|8.38|0.00|GK| 
5|402|8.38|-7.00|GK| 
5|211|12.78|0.00|HPKT| 
4|211|302|0| 
5|403|7.00|0.00|GK| 
5|402|7.00|-4.40| 
5|302|14.73|0.00| 
4|302|301|0| 
5|301|12.77|0.00| 
6|Neue Bp. 161/1| 
7|9|206|205|204|203|202|201|209|NC| 
7|0|207|206|RC| 
6|Neue Bp. 161/2| 
7|8|206|207|209|RC| 
7|0|306|303|304|305|206|NC| 
6|Neues Gebäude| 
7|7|208|210|301|302|403|402|208|RC| 
6|Eingliederungspunkte| 
7|1|202|PV| 
7|1|303|PV| 
6|Daten betreffend die Teilungsübersicht | 
6|TNBZ_F|6|6|1| 1|B161 |18| | 1893|1997| 41|B161 |GELÖSCHT| | | | | |
6| | 1| | | | | | |B161/N1 |18 | | 931| | | |
6| | 1| | | | | | |B161/N2 |18 | | 962| | | |
6|2| 1|B161 |1|B161/N1 | 931| 
                  |1| R161/N2
6|2| 1|B161/N2 |3|
```
#### **ANHANG A Vordruck zur Festlegung der Festpunkte**

# AUTONOME PROVINZ BOZEN - SÜDTIROL – ABTEILUNG 41 GRUNDBUCH, GRUND- UND

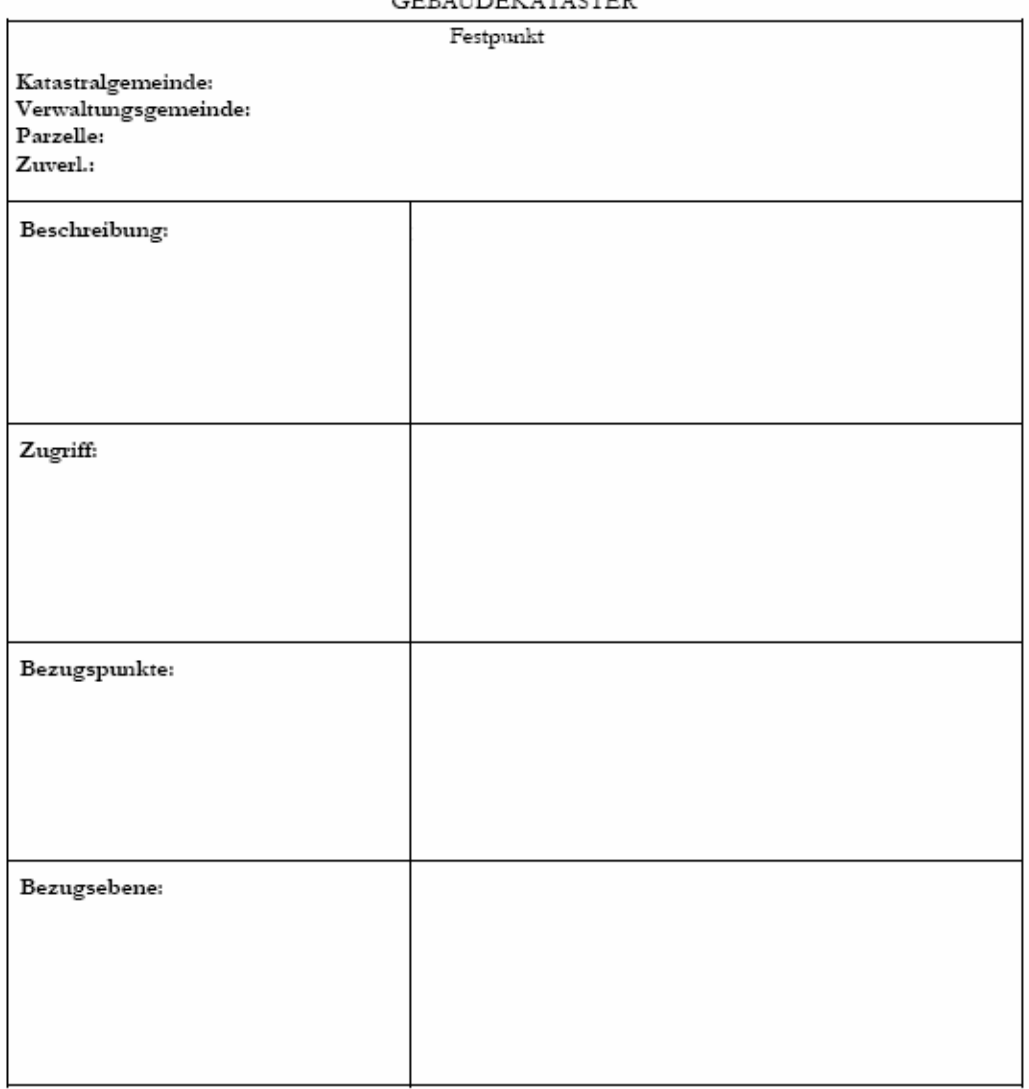

SEITE 1/3

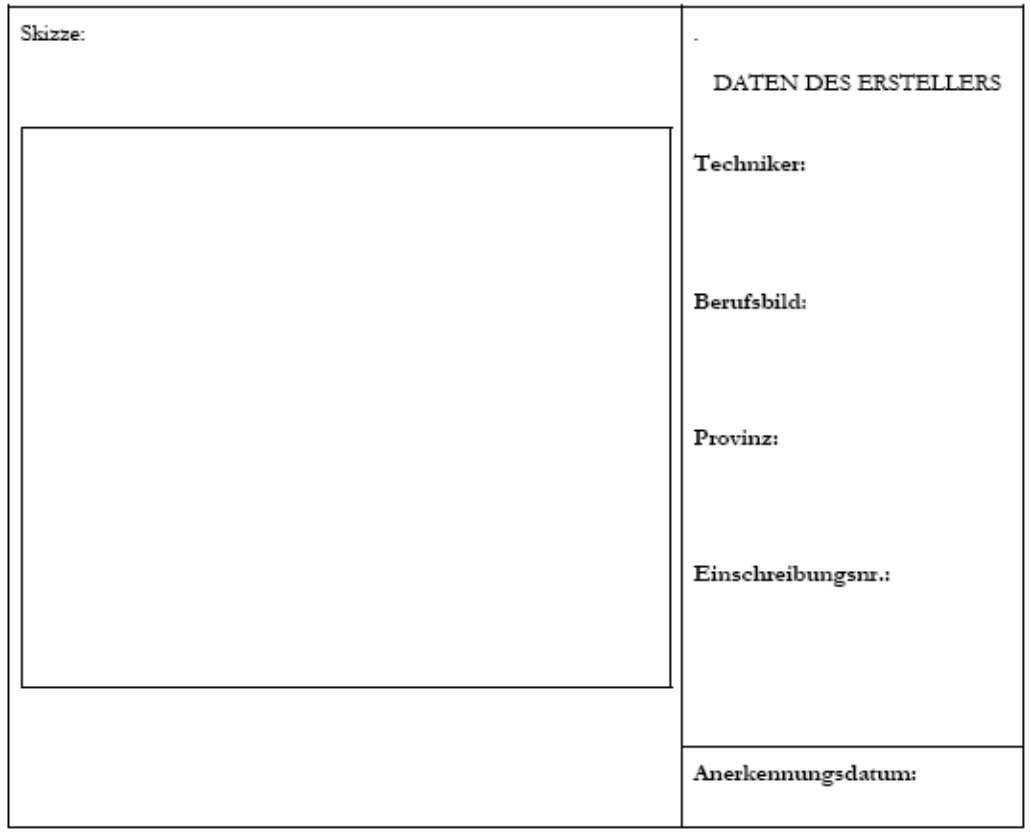

# AUTONOME PROVINZ BOZEN - SÜDTIROL – ABTEILUNG 41 GRUNDBUCH, GRUND- UND GEBÄUDEKATASTER

SEITE 2/3

# $\begin{minipage}{.4\linewidth} \textbf{AUTONOME PROVINZ BOZEN - SÜDTIROL - ABTEILUNG 41 GRUNDBUCH, GRUND- UND} \\ \textbf{GEBÄUDEKATASTER} \end{minipage}$

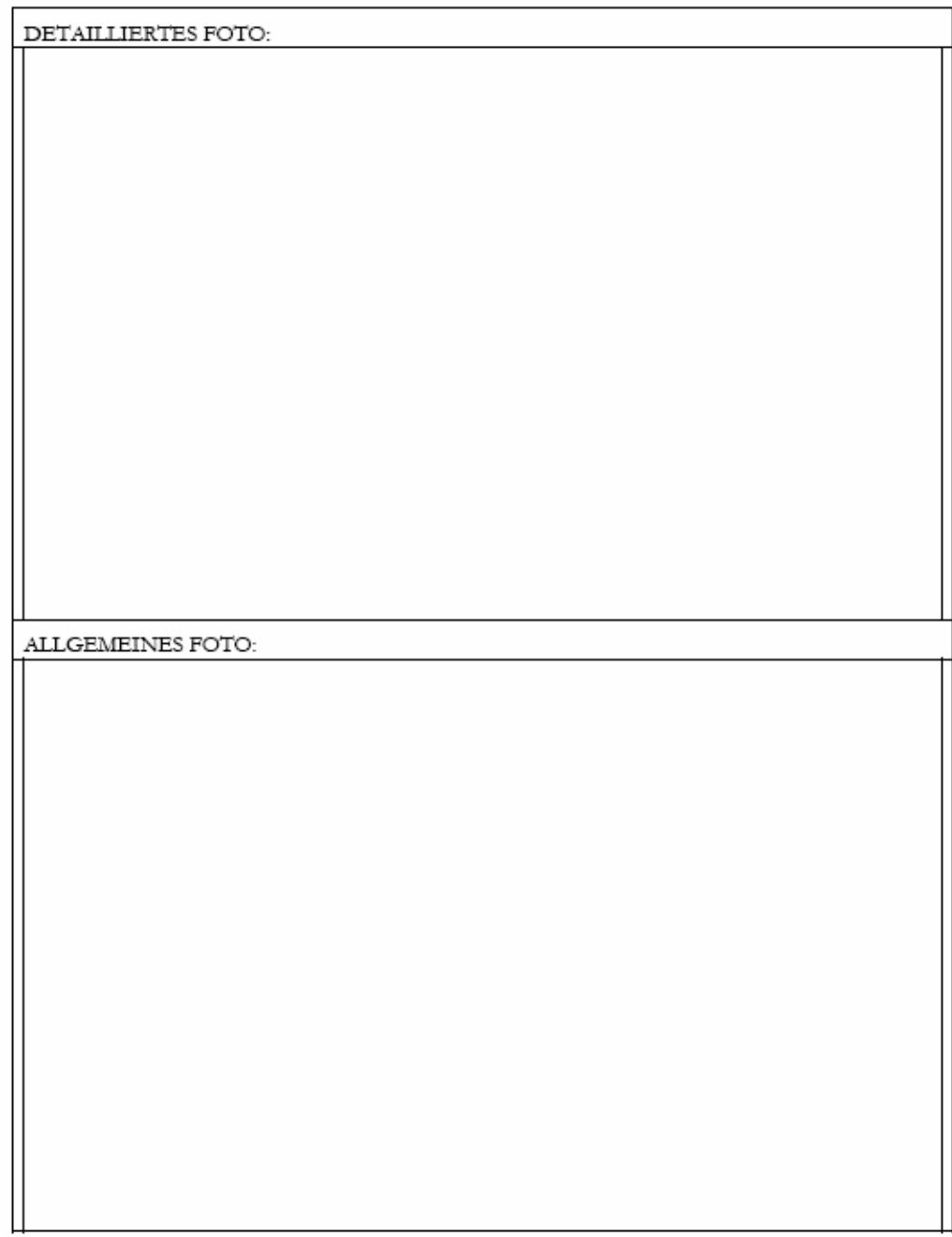

SEITE  $3/3$ 

# **ANHANG B Format der Dateien im Feldarbeitsregister**

Die Version 9 von Pregeo sieht den Export des Teilungsplanes in Format PDF vor. Die exportierte Datei beinhaltet - wie bei der Version 7.60 – das Feldarbeitsregister, die Teilungsübersicht und die Flächenbewegung in Textformat. Außerdem sind folgende Anlagen gezwungenermaßen einzufügen:

- der technische Bericht, in Format PDF
- der Mappenauszug, in Format JPG, TIFF oder PDF
- die Vermessungsübersicht, in Format JPG, TIFF oder PDF

Außerdem kann man die Anlagen, die vom Abschnitt 15 der "technischen Anleitungen für die Erstellung der Vermessungsunterlagen zur Führung der Katasterakten" für die GPS-Vermessungen vorgesehen sind, ggf. beilegen.

**Name der Datei:** darf maximal 8 Zeichen lang sein und muss die Endung .PDF aufweisen.

**Satzstruktur:** in der Folge wird die Zusammensetzung jedes Datensatzes mit Angabe der Bedeutung, des geforderten Formates sowie der Pflichtmäßigkeit der Felder angeführt.

Die Trennung der einzelnen Felder erfolgt mit dem Zeichen "|".

Das Format der einzelnen Felder kann: **I**(nteger = ganze Zahl), **A**(lphanumerisch) oder **N**(umerisch) sein.

Falls die Information innerhalb eines Feldes pflichtmäßig vorgeschrieben ist, so wird dies über die Abkürzung "Obl." (obligatorisch) angegeben.

Die Felder innerhalb eines jeden Datensatzes werden durch ihre Position identifiziert und sind deshalb in der in der Satzstruktur beschriebenen Reihenfolge anzuführen. Fehlt eine Information, so muss, falls diese nicht zwingend vorgeschrieben ist, anstelle des Formats I oder N eine Null sowie anstelle des Formats A ein Leerzeichen eingegeben werden.

# **Zeilentyp 0: 0|a|b|c|d|e|f|g|h| (Statistische Daten)**

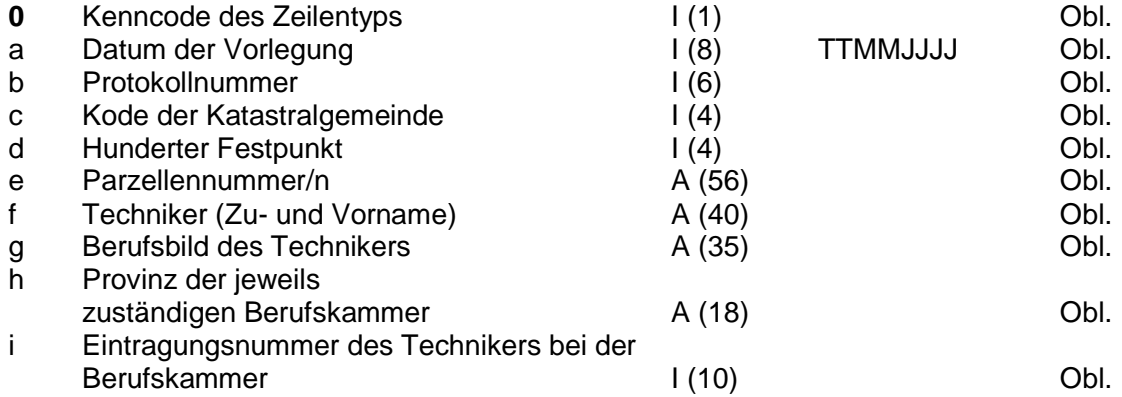

Das Vorlegungsdatum (TTMMJJJJ) muss stets aus 8 Ziffern bestehen. Bei Tagen und/oder Monaten, die kleiner als 10 sind, muss der jeweiligen Ziffer eine Null vorangehen.

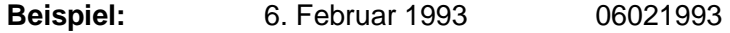

Der Kode der jeweiligen Katastralgemeinde muss immer aus 4 Ziffern bestehen.

**Beispiel:** K.G. Bozen 0613

Im Feld "Hunderter Festpunkt" müssen immer die ersten drei Stellen (die Hunderter) der Nummer eines vermessenen Festpunktes, gefolgt von einer Null (z.B.: **0010, 0020 usw.** - siehe Abschnitt 3 Buchstabe a.V) angegeben werden.

Die Kodierung der Parzellennummer sieht einen Zähler von höchstens 5 Ziffern und einen Nenner von höchstens 4 Ziffern vor. Der Nenner muss - wenn vorhanden - auf den Zähler folgen und ist von diesem durch das Zeichen "/" zu trennen. Bei Grundparzellen ist ein "G", bei Bauparzellen ein "B" vor der Parzellennummer anzufügen (z.B.: G12345/3213).

Es können mehrere, durch einen Beistrich getrennte Parzellen des alten Standes angegeben werden, wobei eine obligatorisch ist.

Die Fachperson kann zu einer der nachstehenden Berufskategorien gehören:

 GEOMETER INGENIEUR ARCHITEKT SACHVERSTÄNDIGER FÜR BAUWESEN (Perito edile) DIPLOMIERTER AGRARTECHNIKER DOKTOR DER AGRARWISSENSCHAFTEN AGRARBETRIEBSWIRT

#### **Zeilentyp 1: 1|a|b| oder 1|a|b|c| (Standpunkt einer Vermessung mittels Polarverfahren)**

Erstes Satzformat (aus Kompatibilität mit der Version 7.60 angenommen)

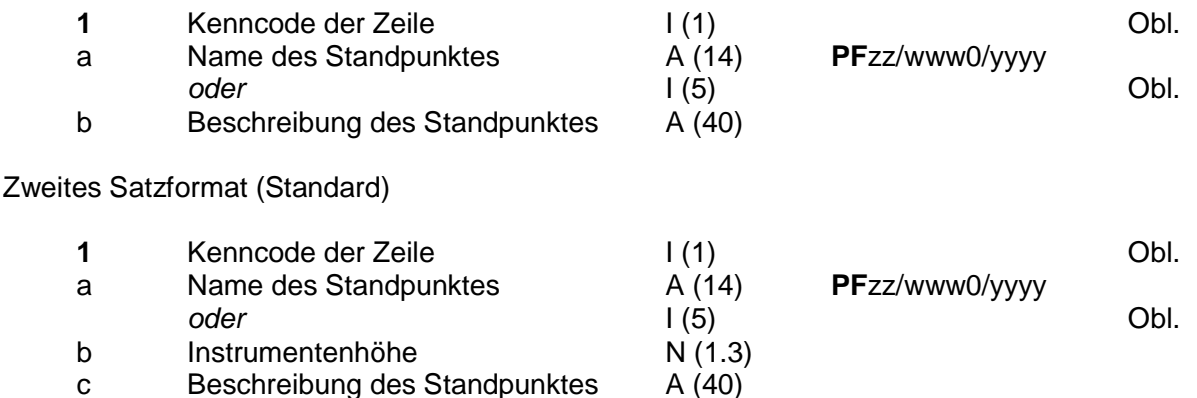

Beim Namen des Standpunktes muss unterschieden werden, ob es sich um einen Festpunkt oder um einen anderen Punkt handelt.

Im Falle eines Festpunktes muss die Bezeichnung den im Abschnitt 3 Buchstabe a.V) angeführten Anweisungen entsprechen.

Die Instrumentenhöhe ist ein positiver Wert, der aus einer ganzen oder einer Dezimalzahl besteht; vor dem Dezimalkomma dürfen maximal 1 und nach dem Komma maximal 3 Ziffern angegeben werden. Als Dezimalzeichen muss ein Punkt verwendet werden.

# **Zeilentyp 2: 2|a|b|c|d| oder 2|a|b|c|d|e| oder 2|a|b|c|d|e|f| (Zielpunkt einer Vermessung mittels Polarverfahren)**

Erstes Satzformat (Horizontalwinkel mit horizontaler Länge)

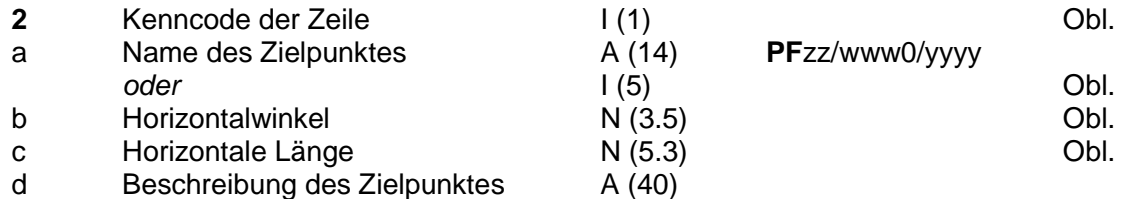

Zweites Satzformat (Horizontalwinkel, Zenitwinkel und Schrägstrecke)

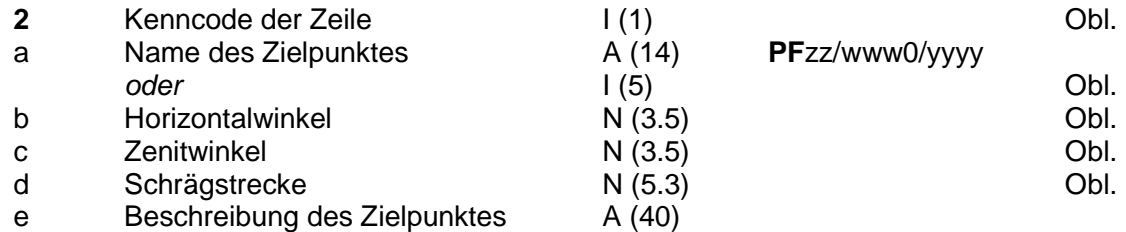

Zweites Satzformat (Horizontalwinkel, Zenitwinkel, Schrägstrecke und Zielhöhe)

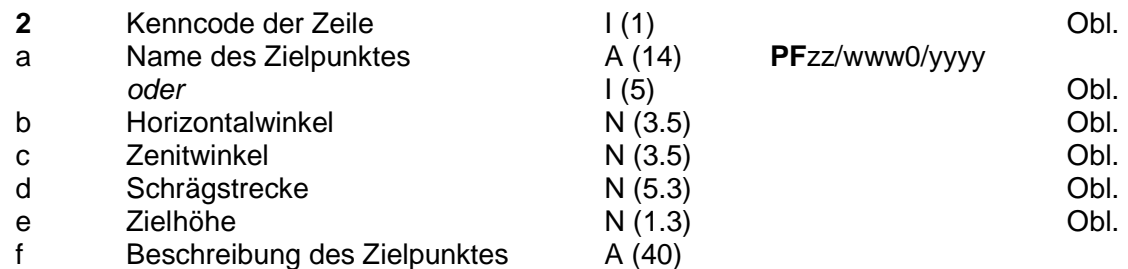

Beim Namen des Zielpunktes muss unterschieden werden, ob es sich um einen Festpunkt oder um einen anderen Punkt handelt.

Im Falle eines Festpunktes muss die Bezeichnung den im Abschnitt 3 Buchstabe a.V) angeführten Anweisungen folgen.

Der Horizontalwinkel sowie der Zenitwinkel können sowohl einen negativen als auch einen positiven Wert annehmen; dieser Wert besteht aus einer ganzen oder einer Dezimalzahl. Vor dem Dezimalzeichen dürfen maximal 3 und nach dem Komma maximal 5 Ziffern angegeben werden. Als Dezimalzeichen ist ein Punkt zu verwenden und die Zahl muss mit dem Vorzeichen beginnen. Sollte kein Vorzeichen angegeben sein, so wird die Zahl automatisch als positiv angenommen.

Die Horizontalstrecke und die Schrägstrecke sind ein positiver Wert, der aus einer ganzen oder einer Dezimalzahl besteht; vor dem Dezimalkomma dürfen maximal 5 und nach dem Komma maximal 3 Ziffern angegeben werden. Als Dezimalzeichen muss ein Punkt verwendet werden.

Die Zielhöhe ist ein positiver Wert, der aus einer ganzen oder einer Dezimalzahl besteht; vor dem Dezimalkomma dürfen maximal 1 und nach dem Komma maximal 3 Ziffern angegeben werden. Als Dezimalzeichen muss ein Punkt verwendet werden.

#### **Zeilentyp 1 GPS + Zeilentyp 6 GPS: 1|a|b|c|d| (Erster Punkt einer Basislinie) 6|a|b|c|d|e| (GPS Zusatzdaten)**

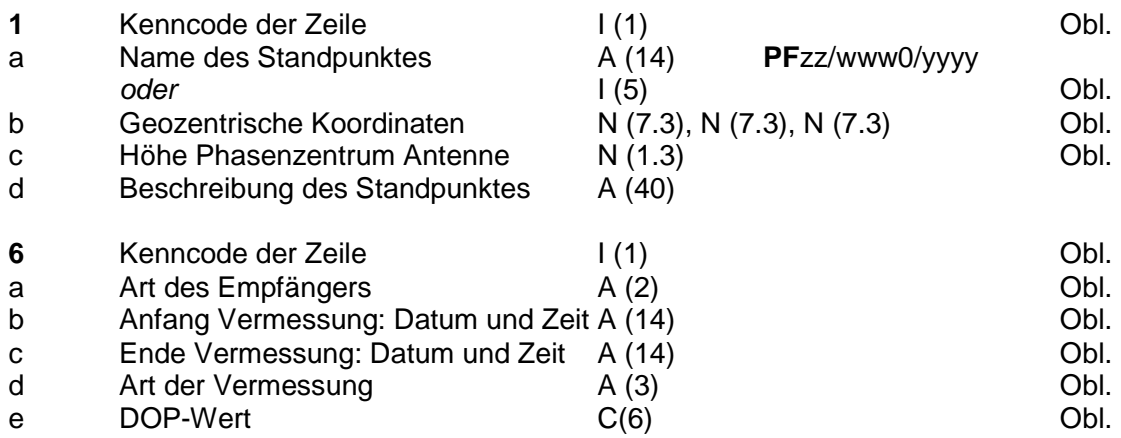

Beim Namen des Standpunktes muss unterschieden werden, ob es sich um einen Festpunkt oder um einen anderen Punkt handelt. Im Falle eines Festpunktes muss die Bezeichnung den im Abschnitt 3 Buchstabe a.V) angeführten Anweisungen entsprechen.

Die geozentrischen Koordinaten enthalten 3 positive Werte, die von einem Beistrich getrennt sind und aus einer ganzen oder einer Dezimalzahl bestehen; vor dem Dezimalkomma dürfen maximal 7 und nach dem Komma maximal 3 Ziffern angegeben werden. Als Dezimalzeichen muss ein Punkt verwendet werden.

Die Höhe des Phasenzentrums der Antenne ist ein positiver Wert, der aus einer ganzen oder einer Dezimalzahl besteht; vor dem Dezimalkomma dürfen maximal 1 und nach dem Komma maximal 3 Ziffern angegeben werden. Als Dezimalzeichen muss ein Punkt verwendet werden.

Die "Art des Empfängers" muss obligatorisch den Wert L2 einnehmen.

Das Datum und die Zeit des Anfangs und des Endes der Vermessung sind im Format TTMMJJJJhh:mm mit insgesamt 14 Zeichen anzugeben. Bei Tagen, Monaten, Stunden und/oder Minuten, die kleiner als 10 sind, muss der jeweiligen Ziffer eine Null vorangehen.

Die "Art der Vermessung" darf entweder den Wert RTK oder den Wert BAS einnehmen.

Der DOP-Wert darf die Werte PDOP=n oder GDOP=n, mit n ganze Zahl und n gleich 1 bis 7, einnehmen.

# **Zeilentyp 2 GPS : 1|a|b|c|d|e|f| (Endpunkt einer Basislinie)**

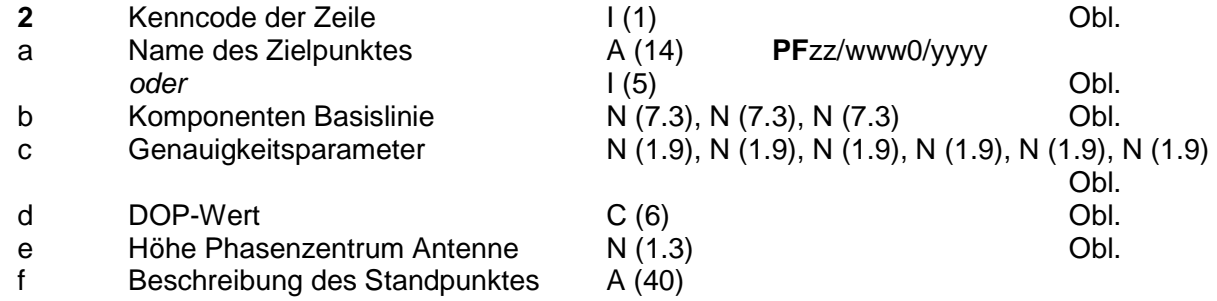

Beim Namen des Endpunktes muss unterschieden werden, ob es sich um einen Festpunkt oder um einen anderen Punkt handelt. Im Falle eines Festpunktes muss die Bezeichnung den im Abschnitt 3 Buchstabe a.V) angeführten Anweisungen entsprechen.

Die Komponenten der Basislinie enthalten 3 Zahlen, die von einem Beistrich getrennt sind. Sie dürfen sowohl einen negativen als auch einen positiven Wert annehmen und aus einer ganzen oder einer Dezimalzahl bestehen; vor dem Dezimalkomma dürfen maximal 7 und nach dem Komma maximal 3 Ziffern angegeben werden. Als Dezimalzeichen muss ein Punkt verwendet werden und die Zahl muss mit dem Vorzeichen beginnen. Sollte kein Vorzeichen angegeben sein, so wird die Zahl automatisch als positiv angenommen.

Die Genauigkeitsparameter enthalten 6 Zahlen, die von einem Beistrich getrennt sind. Sie dürfen sowohl einen negativen als auch einen positiven Wert annehmen und aus einer ganzen oder einer Dezimalzahl bestehen; vor dem Dezimalkomma dürfen maximal 1 und nach dem Komma maximal 9 Ziffern angegeben werden. Als Dezimalzeichen muss ein Punkt verwendet werden und die Zahl muss mit dem Vorzeichen beginnen. Sollte kein Vorzeichen angegeben sein, so wird die Zahl automatisch als positiv angenommen.

Der DOP-Wert darf die Werte PDOP=n oder GDOP=n, mit n ganze Zahl und n gleich 1 bis 7, einnehmen.

Die Höhe des Phasenzentrums der Antenne ist ein positiver Wert, der aus einer ganzen oder einer Dezimalzahl besteht; vor dem Dezimalkomma dürfen maximal 1 und nach dem Komma maximal 3 Ziffern angegeben werden. Als Dezimalzeichen muss ein Punkt verwendet werden.

#### **Zeilentyp 3: 3|a|b| (Polygonzüge)**

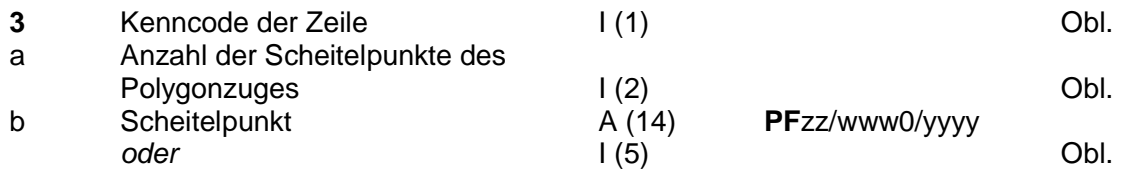

In jeder Zeile des Typs 3 können maximal 10 Scheitelpunkte aufgezählt werden; jeder Scheitelpunkt muss durch das Symbol "|" getrennt werden.

Bei mehr als 10 Polygonscheitelpunkten muss eine weitere Zeile des Typs 3 verwendet werden, wobei ab der zweiten Zeile im Feld "a" der Wert 0 (Null) einzusetzen ist, während im Feld "a" der ersten Zeile des Typs 3 die Gesamtanzahl der Scheitelpunkte anzuführen ist.

Im Falle eines Festpunktes hat man bei der Bezeichnung den im Abschnitt 3 Buchstabe a.V) angegebenen Anweisungen zu folgen.

# **Zeilentyp 4: 4|a|b|c|d| (Ausgangspunkte der Messungslinie)**

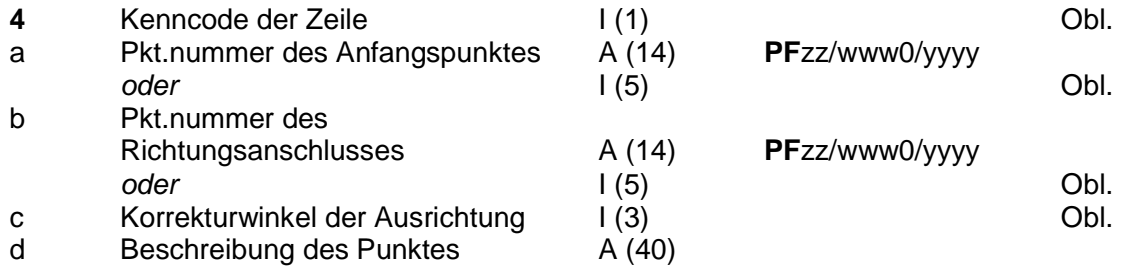

Bitte unterscheiden Sie bei der Punktnummer des Anfangspunktes sowie des Richtungsanschlusses, ob es sich um einen Festpunkt oder einen anderen Punkt handelt.

Im Falle eines Festpunktes muss die Bezeichnung den im Abschnitt 3 Buchstabe a.V angegebenen Anweisungen folgen.

Der Korrekturwinkel kann aus einer negativen bzw. einer positiven ganzen Zahl bestehen; es sind maximal 3 Ziffern mit Vorzeichen zulässig. Sollte kein Vorzeichen angeführt sein, so wird dieses automatisch als positiv angenommen.

#### **Zeilentyp 5: 5|a|b|c|d| (Punkte entlang der Messungslinie)**

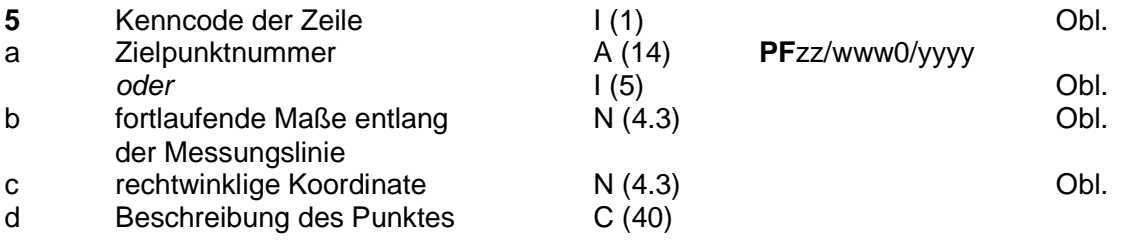

Beim Namen des Zielpunktes muss unterschieden werden, ob es sich um einen Festpunkt oder um einen anderen Punkt handelt.

Im Falle eines Festpunktes muss die Bezeichnung den im Abschnitt 3 Buchstabe a.V. angegebenen Anweisungen folgen.

Der horizontale Abstand von der Abszisse entlang der Messungslinie sowie die rechtwinklige Koordinate können aus einer ganzen oder einer Dezimalzahl mit positivem oder negativem Wert bestehen. Vor dem Dezimalzeichen sind maximal 4 und nach dem Punkt maximal 3 Ziffern zulässig, wobei die Zahl mit dem Vorzeichen beginnen muss. Sollte kein Vorzeichen angegeben sein, so wird dieser automatisch als positiv definiert.

#### **Zeilentyp 6: 6|a| (Bemerkungen)**

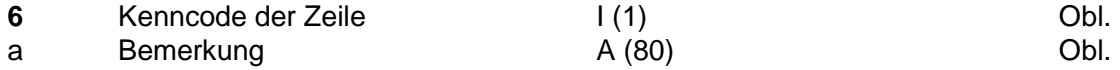

#### **Zeilentyp 7: 7|a|b|c| (Linien und Einzelpunkte)**

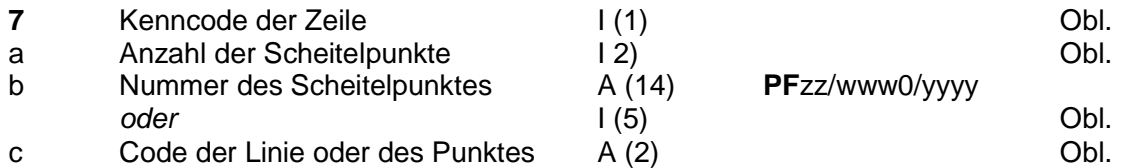

In jeder Zeile des Typs 7 können maximal 10 Scheitelpunkte aufgezählt werden, jeder Scheitelpunkt muss durch das Symbol "|" getrennt werden.

Hat eine Linie mehr als 10 Scheitelpunkte müssen weitere Zeilen des Typs 7 eingegeben werden. Im Feld "a" der ersten Zeile ist die Gesamtanzahl der Scheitelpunkte und ab der zweiten Zeile im Feld "a" der Wert 0 (Null) einzugeben. In gleicher Weise können verschiedene Teilstrecken einer einzelnen Linie mit verschiedenen Kodes gekennzeichnet werden. Bei Einzelpunkten muss für jeden Punkt eine Zeile des Typs 7 mit einem einzigen Scheitelpunkt angeführt werden.

Im Falle eines Festpunktes muss die Bezeichnung den im Abschnitt 3 Buchstabe a.V) angegebenen Anweisungen folgen.

Die zugelassenen Kodes sind:

- für die Linien: RC, RP, RT, NC, NP, NT, VC, VT e VP;
- für die Einzelpunkte: PV.

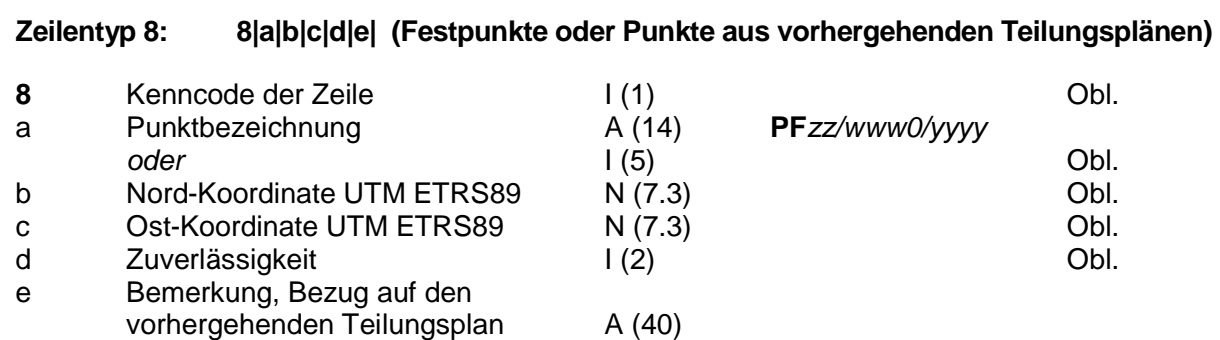

Im Falle eines Festpunktes muss die Bezeichnung den im Abschnitt 3 Buchstabe a.V. angegebenen Anweisungen folgen.

Ist ein Stützpunkt bereits in einem vorhergehenden Teilungsplan enthalten, muss die Zuverlässigkeit auf 9 gesetzt werden und der Bezug auf den vorhergehenden Teilungsplan in der Form JJJJpppppp=NPP eingetragen werden, wobei Folgendes gilt:

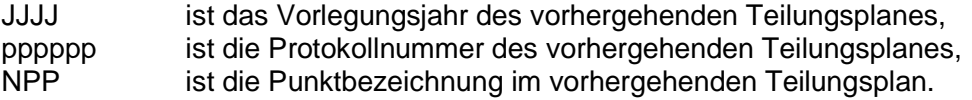

#### **Zeilentyp 9: 9|a|b|c|d|e|f|g| (Höhe, Genauigkeiten, mittl. Ostkoordinate)**

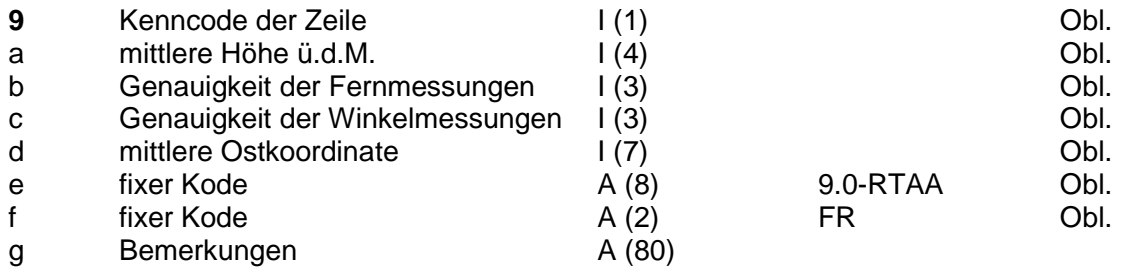

Das Feld "Genauigkeit der Fernmessungen" darf nur die Werte 10 und 100, das Feld "Genauigkeit der Winkelmessungen" darf nur die Werte 20 und 100 enthalten. Die zwei Felder mit fixem Kode müssen die Werte 9.0-RTAA und FR enthalten.

# **TEILUNGSÜBERSICHT - FLÄCHENBEWEGUNG**

Für die Angaben über die Teilungsübersicht und die Flächenbewegung sind folgende Zeilen des Typs 6 zu benutzen, die am Ende des Feldarbeitsregisters in der nachstehenden Reihenfolge hinzugefügt werden müssen.

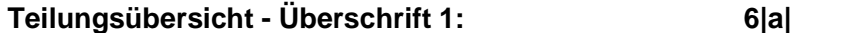

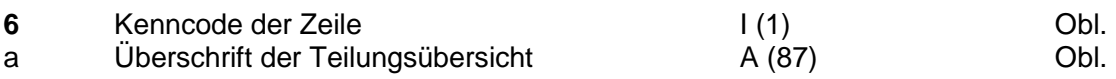

Die Überschrift der Teilungsübersicht ist ein fixes Feld mit folgendem Inhalt: Daten betreffend die Teilungsübersicht

(links eingereiht mit 49 Leerzeichen auf der rechten Seite).

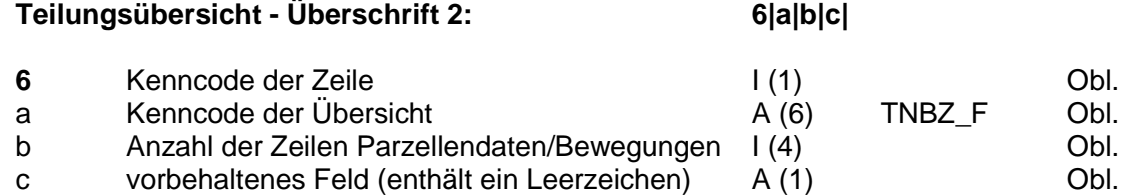

Der "Kenncode der Übersicht" ist ein Feld mit folgendem Inhalt:

TNBZ\_F

Das Feld "Anzahl der Zeilen Parzellendaten/Bewegungen" enthält die gesamte Anzahl der nachfolgenden Zeilen des Typs 6, wo die Daten der Parzellen und die Flächenbewegungen angegeben sind.

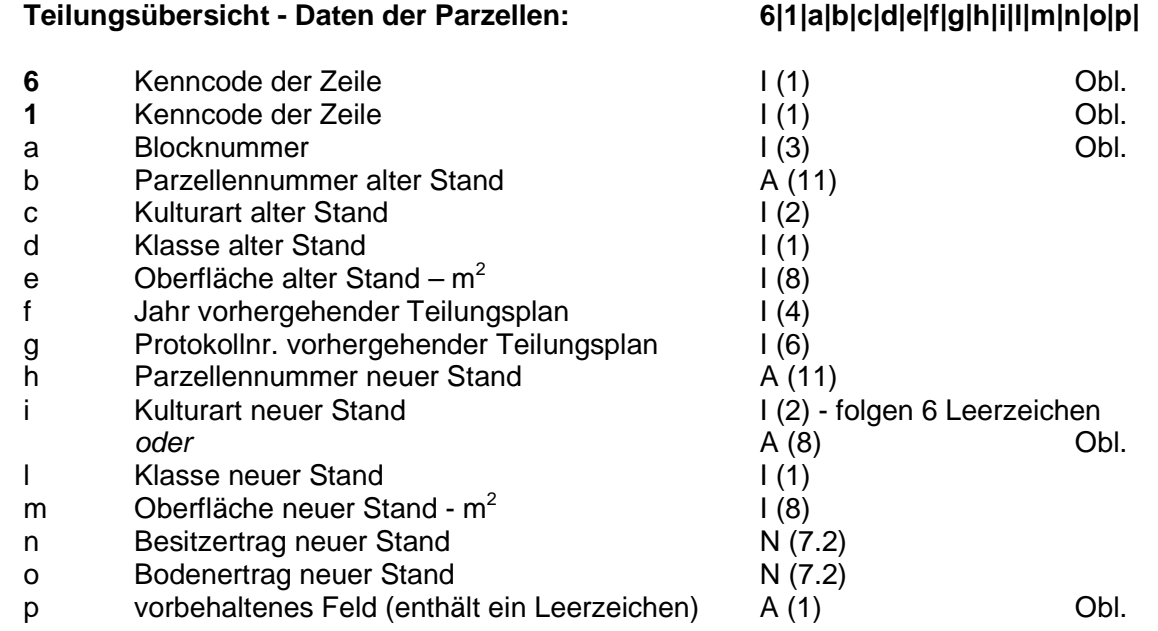

Bei Parzellen mit mehreren Kulturarten und/oder Klassen müssen die Parzellennummer und die Daten über den vorhergehenden Teilungsplan (Felder b, f, g und h) nicht wiederholt werden. Die Blocknummer ist hingegen erneut anzugeben.

Die Erträge sind in EURO anzuführen.

Die Kulturarten müssen folgendermaßen kodiert werden:

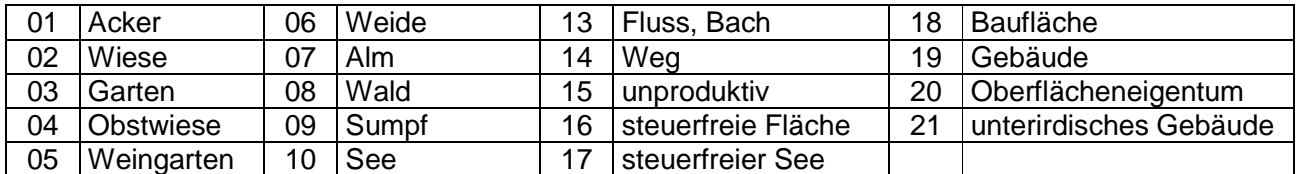

Das Feld Kulturart des neuen Standes kann anstatt des Kodes der Kulturart die Meldung der Löschung der Parzelle (GELÖSCHT) enthalten.

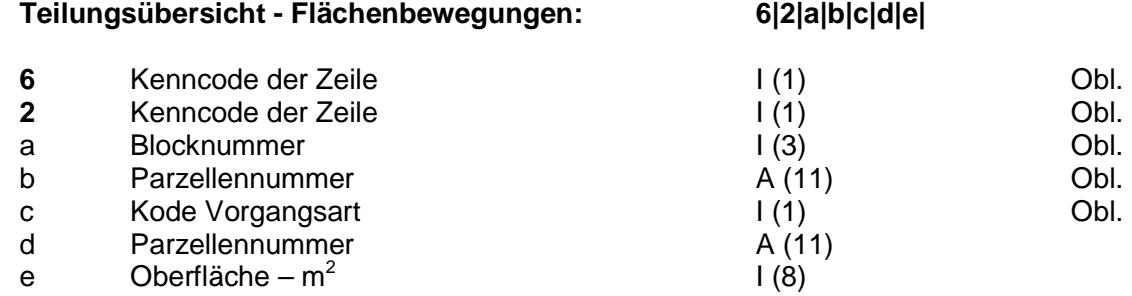

Die Vorgangsarten müssen folgendermaßen kodiert werden:

01 Abtretung zugunsten 02 Bearbeitung Oberflächenrecht | 03 interne Änderungen der Parzelle

Die Zeilen des Typs "Daten der Parzellen" und "Flächenbewegungen" der Teilungsübersicht unterscheiden sich von allen anderen bisher beschriebenen Zeilentypen, weil sie immer Felder mit einer Länge benötigen, die mit der maximalen Größe des Feldes übereinstimmt. Zu diesem Zweck muss gegebenenfalls eine angemessene Anzahl von Leerzeichen rechts für die alphanumerischen (A) und links für die numerischen (N) bzw. Integer-Felder (I) hinzugefügt werden.

Wenn das Feld keine Angabe enthält, muss es völlig mit Leerzeichen gefüllt werden.

# **TECHNISCHE ANLEITUNGEN FÜR DIE ERSTELLUNG DER VERMESSUNGSUNTERLAGEN ZUR FÜHRUNG DER KATASTERAKTEN**

Kapitel I

# **ALLGEMEINE BESTIMMUNGEN**

# **1. BESTIMMUNG DES VERMESSUNGSOBJEKTES**

Die Bestimmung des Vermessungsobjektes muss nach folgendem Ablauf erfolgen:

- Feststellung der Beschaffenheit des Vermessungsgegenstandes durch Lokalaugenschein, um die vermarkten oder von den Parteien angegebenen Grenzpunkte zu überprüfen,
- Erhebung des eigentumsrechtlichen Standes der Liegenschaft durch Einsichtnahme in die diesbezüglichen Akten,
- Erhebung des Katasterstandes in steuerrechtlicher sowie vermessungstechnischer Hinsicht.

Die vermessungstechnischen Katasterinformationen können der Sammlung der Teilungspläne oder, falls die Parzelle seit der Mappenanlegung unverändert geblieben ist, der Originalmappe entnommen werden.

In der Regel sollten bei der Ermittlung der Liegenschaft auch bei unterschiedlicher Vorgangsweise übereinstimmende Ergebnisse erzielt werden.

Es wird darauf hingewiesen, dass nach den geltenden Bestimmungen die topographische Darstellung der Liegenschaft im Grundkataster lediglich in Ermangelung anderer Anhaltspunkte als Beweismittel herangezogen werden kann (Art. 950 Z.G.B.). Somit hat der vom Amt ausgestellte Mappenauszug zur Erstellung von Teilungsplänen lediglich beschreibende Funktion und ist nicht beweiskräftig, was die Bestimmung der Liegenschaft betrifft.

Es wird außerdem darauf hingewiesen, dass laut DPR Nr. 650/72 im Übertragungsakt keine Maße enthalten sein dürfen, die im Widerspruch zum technischen Anhang des Teilungsplans stehen; daher sind die im Teilungsplan enthaltenen Maße als ausdrücklicher Wille der vertragsschließenden Parteien anzusehen.

# **2. VERBINDUNG DER VERMESSUNG MIT DEN FESTPUNKTEN**

Es ist Aufgabe des Technikers bzw. der Technikerin eine Unterlage zu liefern, die es ermöglicht, das Vermessungsobjekt ausschließlich anhand der vor Ort genommenen Maße zu rekonstruieren und zwar ohne Berücksichtigung der vom Amt zur Verfügung gestellten Koordinaten der einzelnen Festpunkte.

Die Koordinaten der Festpunkte können bei der Abwicklung der Vermessung zur Erkennung von groben Fehlern verwendet werden. Die Aussagekraft dieser Kontrollen ist natürlich abhängig vom Zuverlässigkeitsgrad der Festpunkte.

Unabhängig von der Geometrie, den Ausmaßen und der Lage des Gegenstandes, genügt es, die Vermessung an mindestens 3 Festpunkte anzuhängen, wobei 2 davon in die Vermessung einzubeziehen sind und der dritte eventuell nur zur Ausrichtung dienen kann. Sollte die Verwendung eines dritten Punktes nicht möglich sein, ist dies im technischen Bericht zu begründen.

Bei der Teilung von Wäldern oder Almen und von unfruchtbaren Grundstücken in für den Fremdenverkehr uninteressanten Hochgebirgszonen sowie bei Errichtung oder Umbau von Hütten, Schuppen, Schutzhütten, Räumen für Relaisstationen usw. in solchen Gebieten kann der Teilungsplan ebenfalls nur an 2 Festpunkte angehängt werden. Jeder einzelne Punkt mit Zuverlässigkeit 9 (graphische Koordinaten) ist dann mit einem topographischen Hilfsmerkmal, das in unmittelbarer Nähe des Festpunkts selbst gelegen ist, zu verbinden. Das genannte Hilfsmerkmal ist in der Punktbeschreibung hervorzuheben und in die Vermessung einzubeziehen.

Die Anzahl der Stützfestpunkte kann bei Verwendung von Satellitentechnologien auf zwei reduziert werden. Mindestens einer der beiden Stützpunkte muss Zuverlässigkeit 4 aufweisen und mit der Antenne des Satellitenempfängers direkt besetzt werden. Die Besetzung muss wiederholt werden, wenn die Master Station versetzt wird.

Die Verbindung der Vermessung mit dem Landesnetz der GNSS Referenzstationen STPOS ersetzt die Verbindung mit den Festpunkten, gleich ob man mit statischem Verfahren oder mit den in Echtzeit gesendeten Korrekturen arbeitet.

Das Vermessungsschema, die Stützfestpunkte oder die Verbindung mit dem Landesnetzes der Referenzstationen und die Vorgangsweise sind so zu wählen, dass die Festlegung der Koordinaten der Detailpunkte mit den im nachfolgenden Abschnitt 4 vorgesehenen Genauigkeiten ermöglicht wird.

#### **Abweichungen von der Verbindung zu den Festpunkten bei Errichtung oder Umgestaltung von Gebäuden**

- 1) Sind die Scheitelpunkte einer Parzelle mit einer Fläche von maximal 10.000 m² bereits vermessen und in vorherige Teilungspläne eingetragen, die nach den vorliegenden Bestimmungen durch Anhängen an das Festpunktnetz erstellt wurden, ist bei Errichtung oder Umgestaltung von Gebäuden auf der Parzelle selbst eine Abweichung von den Bestimmungen des vorliegenden Abschnitts in Bezug auf die Verbindung zu den Festpunkten zulässig. Dabei kann man sich darauf beschränken, diese Gebäude innerhalb der Parzelle festzustellen und die Vermessung an mindestens drei, in entgegengesetzten Teilen der Parzelle selbst liegende Scheitelpunkte der Parzellengrenze anzuhängen, die sich durch klar erkennbare und topographisch genau übereinstimmende topographische Merkmale kennzeichnen. In diesem Fall sind im technischen Bericht jene Teilungspläne ausdrücklich zu erwähnen, mit denen die einzelnen Grenzpunkte, an die man sich anhängt, vermessen worden sind. Außerdem sind die diesbezüglichen Zeilen des Typs 8 ins Feldarbeitsregister einzutragen.
- 2) Im Fall von Erweiterungen oder Umbauten eines Gebäudes betreffend eine Fläche, die höchstens halb so groß wie die ursprüngliche sein darf, ist eine Abweichung von den Bestimmungen des vorliegenden Abschnitts in Bezug auf das Anhängen an die Festpunkte zulässig; es genügt eine angemessene örtliche Eingliederung der Vermessung. Wurde das Gebäude mit einem oder mehreren diesen Bestimmungen entsprechenden Teilungsplänen vermessen, ist dies im technischen Bericht ausdrücklich zu erwähnen.
- 3) Für die Eintragung in die Mappe von Gebäuden mit einer Oberfläche von  $\leq 20$  m<sup>2</sup> darf man ebenfalls von den Bestimmungen des vorliegenden Abschnitts in Bezug auf das Anhängen an die Festpunkte abweichen und sich auf eine angemessene örtliche Eingliederung der Vermessung beschränken.

ERWEITERUNGEN <50% DER OBERFLÄCHE DER BESTEHENDEN GEBÄUDE

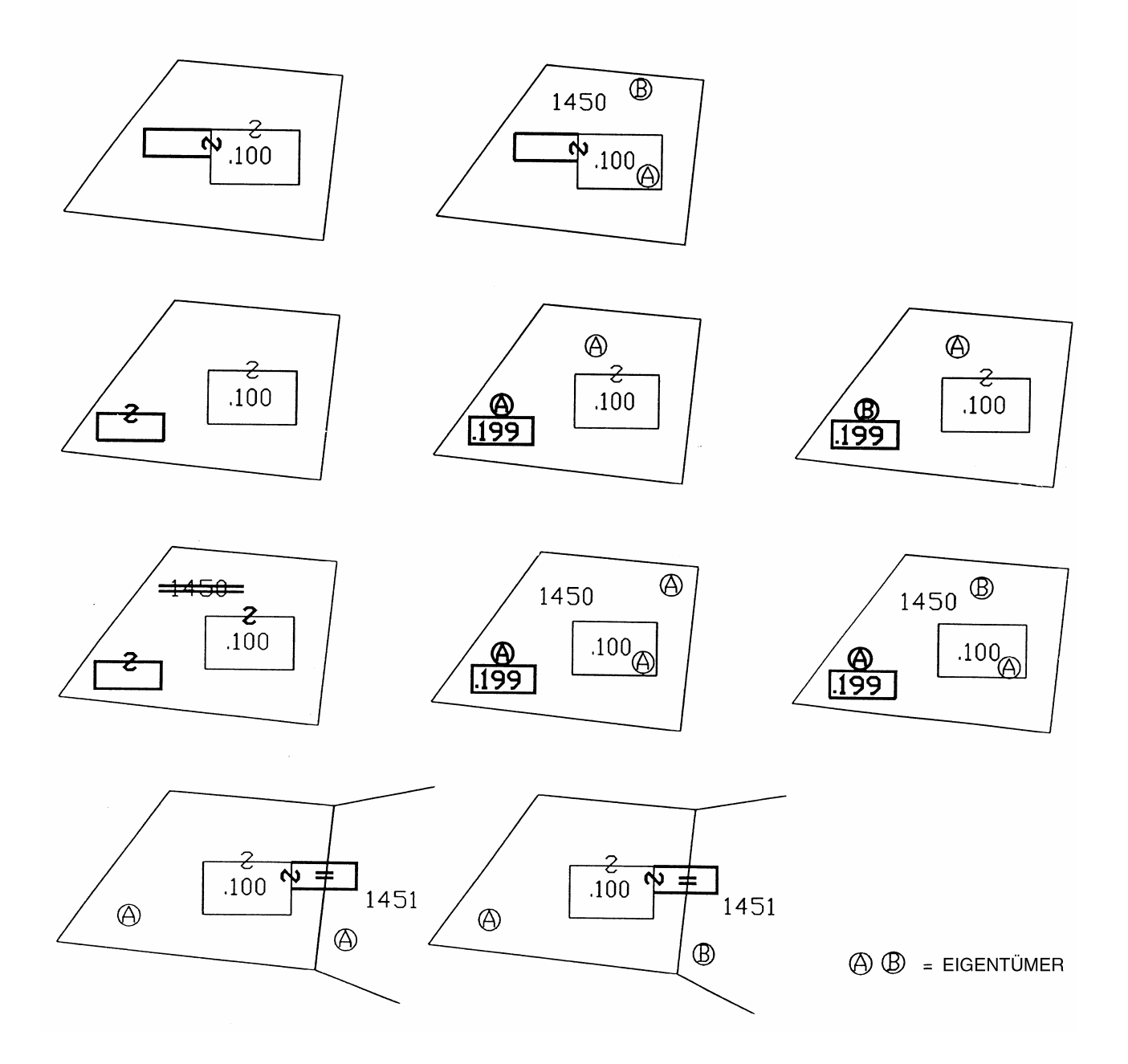

# **3. AUSWAHL DER VERMESSUNGSMETHODE**

Ist das Vermessungsobjekt bestimmt worden, so muss der Techniker bzw. die Technikerin die Vermessungsmethode aufgrund der folgenden Kriterien festlegen:

- der Gegenstand der geometrischen Führung muss nach den vorher beschriebenen Kriterien vermessen werden können,
- die Geometrie des Festpunktnetzes muss mittels direkter und/oder indirekter Messungen selbständig rekonstruiert werden können,
- die Ergebnisse der einzelnen Messungen müssen innerhalb der in der Folge angeführten Messgenauigkeiten liegen.

Die Fachperson wird nur Messdaten, die sie an Ort und Stelle vermessen hat, in den Teilungsplan eintragen, so wie das Gesetz vorsieht, und wird die Daten der Durchführung der Vermessungen im technischen Bericht angeben.

Die Wiederverwendung von Messdaten, die in vorherigen, selbst unterschriebenen und vom Kataster genehmigten Teilungsplänen enthalten sind, ist immer gestattet.

Die Wiederverwendung von nicht eigenen Messdaten ist nur für die Wiederherstellung von sekundären Details und vorher bestehenden Grenzen gestattet aber nie, um die neuen Mappenlinien mit dem Netz der Festpunke bzw. der Referenzstationen zu verbinden.

Für die Wiederverwendeten Daten gibt es keine Verpflichtung, weder die Aufnahme der Satellitenmessungen in Format RINEX zu liefern noch die Auffindbarkeit an Ort und Stelle der Standpunkte zu gewährleisten.

Die Wiederverwendung von Vermessungen sowie der Ursprung aller im Feldarbeitsregister vorhandenen Messdaten muss im technischen Bericht in klarer und transparenter Weise angegeben werden.

#### **4. MESSGENAUIGKEITEN**

Sowohl das Vermessungsobjekt als auch das verwendete Festpunktnetz müssen anhand der von der Fachperson vor Ort genommenen Maße rekonstruierbar sein.

Die Messungen selbst müssen stets die Bestimmung der Position der aufgenommenen Punkte und demzufolge eine indirekte Kontrolle der Vermessung ermöglichen.

Die eingesetzten Vermessungsmethoden und -instrumente müssen bei der Bestimmung der gegenseitigen Abstände unter den vermessenen Punkten durch direkte oder indirekte Maße die nachstehenden Genauigkeiten gewährleisten.

Bezeichnet man als "d" den aus dem Teilungsplan entnehmbaren Abstand zwischen zwei, an Ort und Stelle klar und genau erkennbaren Punkten und als "D" den Abstand derselben Punkte, der zur Kontrolle und mit mindestens ebenso genauen oder präziseren Geräten und Methoden gemessen wurde, so muss Folgendes gegeben sein:

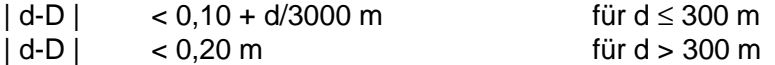

Diese Genauigkeiten werden auch bei der Kontrolle der Entfernungen zwischen übereinstimmenden Punkten aus verschiedenen Teilungsplänen in Betracht genommen, um mögliche Überschreitungen der vorgeschriebenen Tolleranzen zu ermitteln.

#### Kapitel II

# **VERMESSUNGEN MITTELS EINBINDE- UND RECHTWINKELVERFAHREN**

#### **5. EINBINDE- UND RECHTWINKELVERFAHREN**

Die Vermessung mittels Einbinde- und Rechtwinkelverfahren darf ausschließlich zur Ergänzung der Maße, die mit den anderen Verfahren vermessen wurden, verwendet werden. Eine Ausnahme bilden die Teilungspläne, die bei Errichtung oder Umgestaltung von Gebäuden mit Abweichung von der Verbindung zu den Festpunkten im Sinne des vorherigen Abschnitts 2 erstellt werden.

Wenn der Teilungsplan nur mit dem Einbinde- und Rechtwinkelverfahren erstellt wird, darf die Strecke zwischen 2 in dem Teilungsplan auf jeder Art vermessenen Punkten – Anhaltspunkte inbegriffen – nicht höher als 50 m und deren Höhenunterschied nicht höher als 5 m sein.

Wenn dieses Verfahren zur Ergänzung von anderen Verfahren verwendet wird, kann es innerhalb desselben Teilungsplanes mehrere verschiedene Vermessungen mittels Einbinde- und Rechtwinkelverfahren geben, die mit den vorher mit anderen Vermessungsverfahren bestimmten Punkten in völlig unabhängiger Weise verbunden sind. In diesem Fall gelten die obgenannten Grenzen für jede einzelne Vermessung.

Messungslinien:

- Der Anfangs- und der Endpunkt einer Messungslinie müssen bereits mit einem anderen Verfahren oder mit einer vorherigen Vermessungslinie vermessen worden sein. Bei Teilungsplänen die nur mittels Einbinde- und Rechtwinkelverfahren erstellt werden, dürfen sie auch mit den örtlichen Anhaltspunkten übereinstimmen. Der Anfangs- und der Endpunkt dürfen nicht aus Punkten bestehen, die vorher mittels Rechtwinkelmessung bzw. Bogenschnitt bestimmt wurden.
- Die einzelnen Messungslinien dürfen sich in keinem Punkt schneiden.
- Die einzelne Messungslinie darf insgesamt nicht länger als 50 m sein, allfällige Verlängerungen inbegriffen.
- die Verlängerung einer Messungslinie über seinen Anfangs- bzw. Endpunkt darf maximal 1/4 der Strecke zwischen denselben Punkten betragen.
- Die Strecke zwischen Anfangs- und Endpunkt muss immer vermessen werden.

Rechtwinkelmessungen, meistens ohne Rechtwinkelinstrument durchgeführt, dürfen nur für die Detailvermessung verwendet werden. Die Länge der rechtwinkligen Koordinaten darf 3 m nicht überschreiten.

Der Bogenschnitt darf nur für die Detailvermessung verwendet werden. Ausgehen darf man von zwei Punkten die mit Satellitenvermessung, Polygonzüge, Polarverfahren oder mit der gleichen Messungslinie aber nicht mit Rechtwinkelmessung oder mit einem vorherigen Bogenschnitt vermessen wurden. Die zwei vermessenen Strecken müssen kleiner als 10 m sein und müssen einen Winkel von 100 gon (optimale Lage) ± höchstens 50 gon bilden. Der Höhenunterschied zwischen den Punkten darf nicht höher als 2 m sein.

In Ausnahmefällen ist die Verwendung des Bogenschnittes für die Verbindung mit einem Festpunkt gestattet.

#### Kapitel III

# **PLANIMETRISCHE VERMESSUNG MITTELS POLARVERFAHREN**

# **6. GRUNDLEGENDE KRITERIEN ZUR AUSWAHL DER VORGANGSWEISE**

Das gewählte Schema muss zwei Anforderungen gerecht werden:

- die Bestimmung der zu aktualisierenden Liegenschaft ermöglichen;
- eine erneute Aufnahme der Festpunkte gewährleisten.

Das Vermessungsschema muss so angelegt werden, dass eine möglichst große Genauigkeit von Detailvermessung und Festpunktnetz gewährleistet wird.

Daher müssen die durchgeführten Vorgänge folgende Bedingungen erfüllen:

- die geometrischen Schemen müssen topographisch korrekt angelegt sein, damit die Fehler bei der Lagebestimmung der vermessenen Punkte zueinander in Grenzen gehalten werden (Bsp. 1);
- das Vermessungsschema sollte mit dem Bezugsnetz so weit als möglich übereinstimmen (Bsp. 2);
- die zur Bestimmung der Punkte des Vermessungsobjekts verwendeten Anzielungen müssen konsequent im Verhältnis zum Vermessungsschema sowie dem Bezugsnetz erfolgen (Bsp. 3).

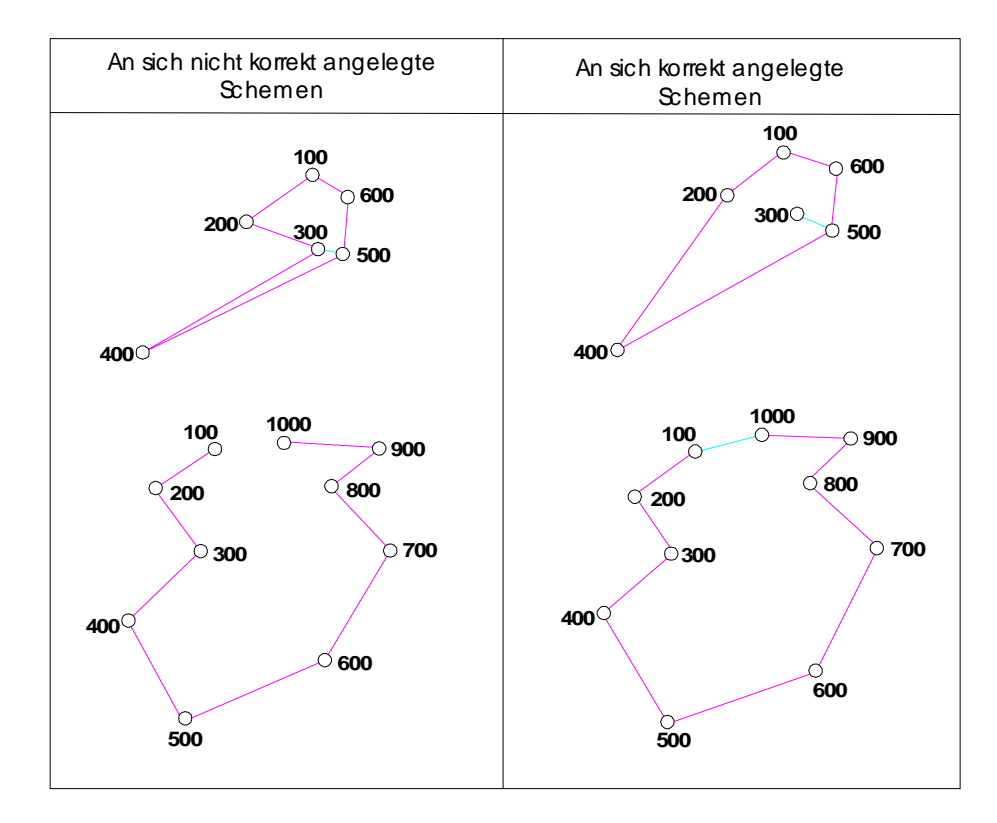

# **Beispiel 1**

#### **Beispiel 2**

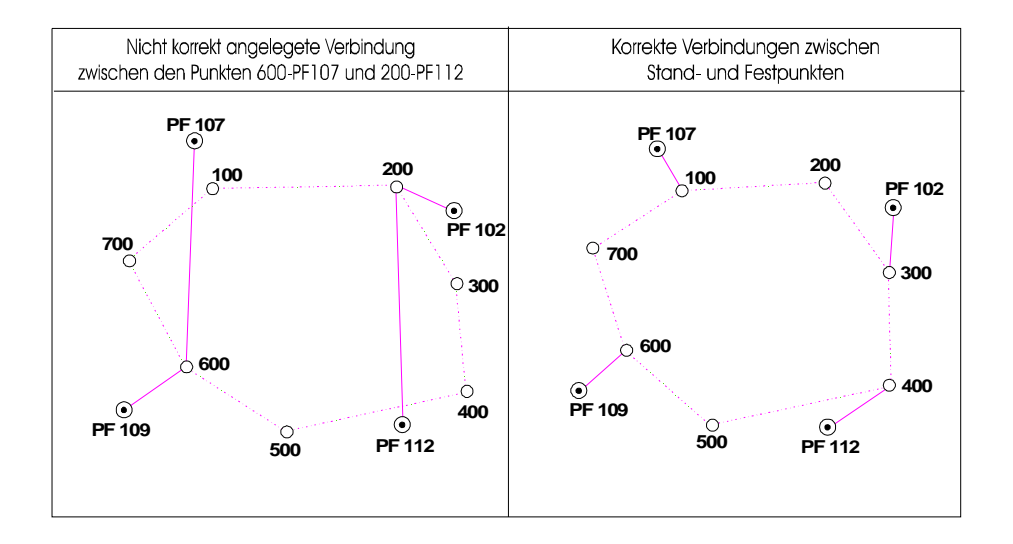

#### **Beispiel 3**

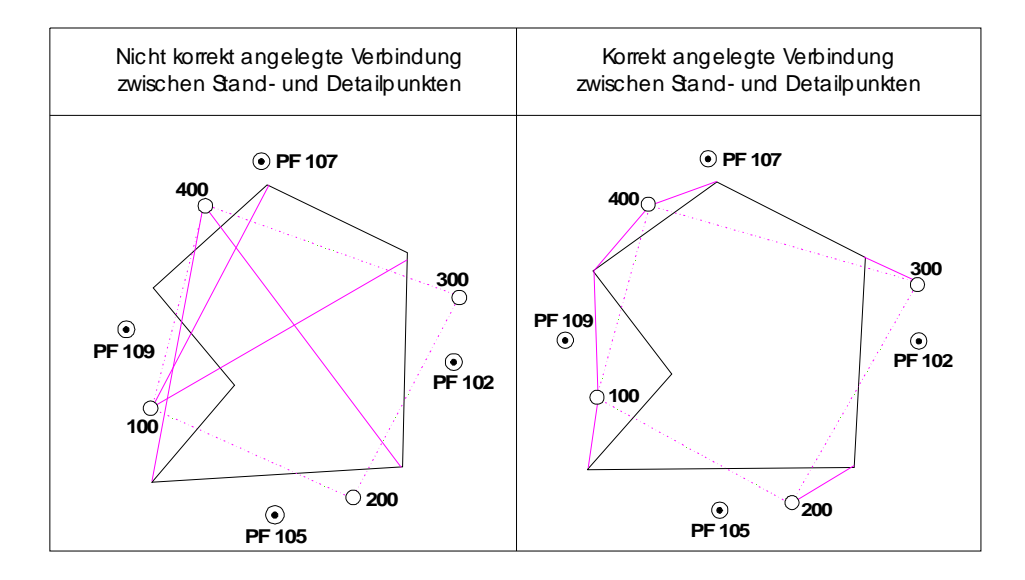

Aus den oben aufgezeigten Beispielen können einige praktische Hinweise zur korrekten Erstellung der Vermessungsskizzen entnommen werden. Zusammenfassend kann gesagt werden:

- die Arbeiten vor Ort müssen so geplant und durchgeführt werden, dass durch die Anwendung passender Verbindungsschemen zu den Standpunkten der Vermessung eine möglichst hohe und über die ganze Vermessung gleich bleibende Genauigkeit erzielt werden kann;
- die Ausarbeitung des Schemas der Verbindung der Standpunkte untereinander sowie die Erstellung der Detailvermessung können, wenn auch von denselben Standpunkten ausgeführt,

als zwei völlig getrennte Arbeitsphasen betrachtet werden; dabei soll der erste Arbeitsschritt als Grundlage und in Abhängigkeit des zweiten erstellt werden. Die Wahl der Standpunkte sollte ein rationelles Arbeiten bei der Vermessung der Festpunkte und der in der Nähe gelegenen Detailpunkte ermöglichen.

Wenn mehrere Vermessungsverfahren für den Teilungsplan benutz wurden und die Vermessung mittels Polarverfahren mit mittels GPS vermessenen Punkten verbunden wurde, gelten weiter die vorherigen Anweisungen mit den einzelnen Unterschied, dass die Funktion der Festpunkte zum Teil oder zur Gänze von den mittels GPS vermessenen Punkte übernommen wird.

# **7. VORSCHRIFTEN BETREFFEND DAS SCHEMA FÜR DIE VERMESSUNG MITTELS POLARVERFAHREN**

Das Polarverfahren darf selbständig oder in Verbindung mit Punkten, die vorher im gleichen Feldarbeitsregister mittels Satellitenmessungen bestimmt wurden, benutzt werden.

Das Schema zur Durchführung der Vermessung mittels Polarverfahren muss sich aus einer Reihe von Standpunkten zusammensetzen, die untereinander und mit den Festpunkten – oder mit vorher mittels Satellitenmessungen bestimmten Punkten - mittels eines Netzes von Segmentreihen verbunden sind. Diese Segmentreihen müssen als Ausgangs- und Endpunkte:

- a) zwei Fest- bzw. mittels Satellitenmessungen bestimmte Punkte,
- b) einen Fest- bzw. mittels Satellitenmessungen bestimmten Punkt und einen Standpunkt, der bereits in eine direkt an zwei Festpunkte angehängte Segmentreihe eingebunden ist,
- c) zwei Standpunkte, die bereits in Segmentreihen vom Typ a) oder b) eingebunden sind,

#### aufweisen.

Gegebenenfalls kann auch eine direkt von den Fest- bzw. mittels Satellitenmessungen bestimmten Punkten ausgehende Detailvermessung das Schema bilden.

Die einzelne Segmentreihe darf aus höchstens 5 Seiten bestehen und eine maximale Länge von 500 m aufweisen. Wenn eine dieser Grenzen überschritten wird, sind die Bestimmungen für die Polygonierung anzuwenden.

Alle Standpunkte müssen an Ort und Stelle mittels Nägel oder Pflöcke vermarkt werden oder mit klar erkennbaren Punkten von topographischer Bedeutung übereinstimmen. Sie müssen so gewählt werden, dass sie mindestens bis zur Genehmigung des Teilungsplanes noch gefunden werden können.

Zur Bestimmung der einzelnen Standpunkte und Einbindung der Festpunkte und der Detailpunkte sind einige Hilfskonstruktionen zugelassen, die in den folgenden Beispielen aufgezeigt werden.

#### **Beispiel 4**

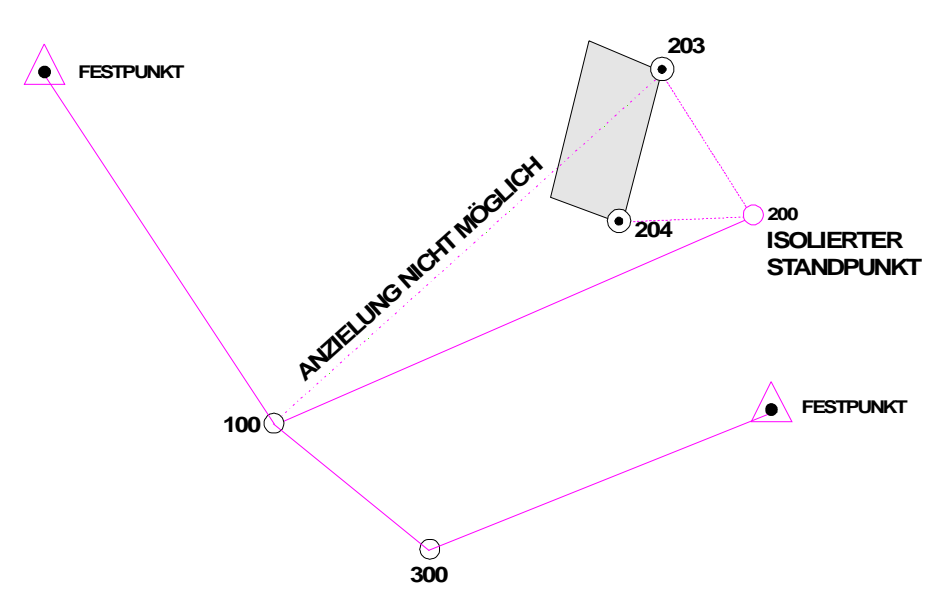

Sollte keine direkte Anzielung einiger Detailpunkte möglich sein, so sind isolierte Standpunkte, die höchstens durch eine Seite mit den oben genannten Segmentreihen verbunden sind, zugelassen (Bsp. 4). Eine "auskragende" Segmentreihe zur Erreichung des isolierten Standpunktes mit höchstens 2 Seiten ist nur in Ausnahmefällen gestattet. In diesem Fall sind von den Scheitelpunkten derselben ein oder mehrere Detailpunkte anzuzielen, die bereits von anderen Standpunkten aus vermessen worden sind. Auf diese Weise ist die Lage der Scheitelpunkte mehrfach bestimmt.

Die Verwendung von isolierten Standpunkten muss im technischen Bericht immer begründet werden.

#### **Beispiel 5**

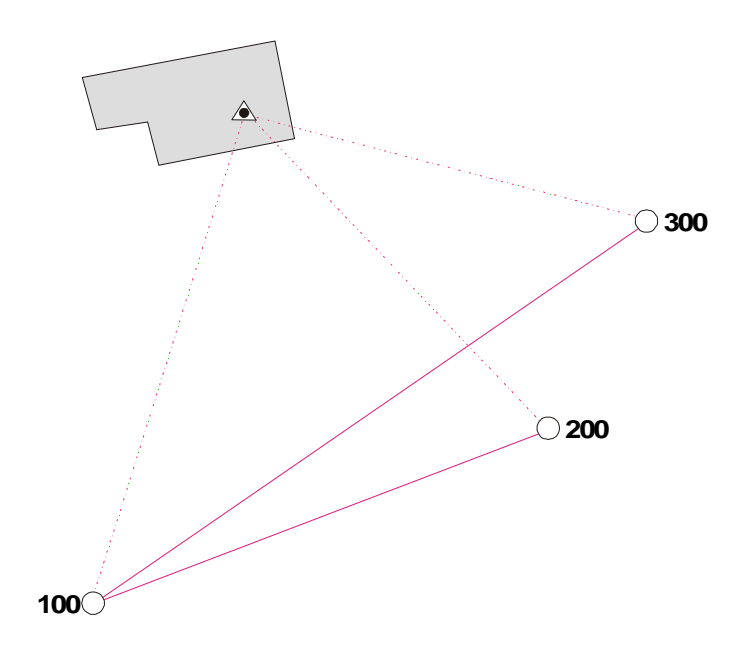

Zur Bestimmung der Lage unzugänglicher Punkte ist der Vorwärtsschnitt zugelassen. In diesem Fall müssen im Gelände Dreiecke realisiert werden, deren Winkel auf dem unzugänglichen Punkt 100 gon (optimale Lage) ± höchstens 50 gon beträgt. Ist der unzugängliche Punkt ein Festpunkt, muss ein mehrfacher Vorwärtsschnitt vorgenommen werden (Bsp. 5).

#### Kapitel IV

# **POLYGONZÜGE ZUR DETAILVERMESSUNG**

#### **8. ALLGEMEINES**

Die Anfangs- und Endpunkte von Polygonzügen müssen immer Festpunkte, Punkte, die im selben Feldarbeitsregister mit Satellitenmessungen bestimmt wurden, oder vorherige Scheitelpunkte eines Polygonzuges desselben Feldarbeitsregisters sein. Festpunkte und mit Satellitenmessungen bestimmte Punkte dürfen auch benutzt werden, um die Polygonzüge richtungsmäßig anzuschließen.

Alle Standpunkte müssen an Ort und Stelle mittels Nägel oder Pflöcke vermarkt werden oder mit klar erkennbaren Punkten von topographischer Bedeutung übereinstimmen. Sie müssen so gewählt werden, dass sie mindestens bis zur Genehmigung des Teilungsplanes noch gefunden werden können.

#### **9. TECHNISCHE EIGENSCHAFTEN DER MESSGERÄTE**

Die zur Verwirklichung der Detailpolygonzüge eingesetzten Geräte müssen bestimmte Merkmale aufweisen.

1) Winkelmessgeräte

müssen eine direkte Ablesemöglichkeit von mindestens 10<sup>CC</sup>, sei es für den Horizontal- sei es für den Vertikalwinkel gestatten.

2) Distanzmessgeräte

der elektro-optische Distanzmesser kann sowohl als Zusatzgerät zum klassischen Winkelmessgerät dienen als auch mit dem Winkelmessgerät kombiniert sein.

Das Gerät zur elektro-optischen Distanzmessung darf keinesfalls eine maximale Standardabweichung von  $\pm$  (3 + 3 ppm) mm überschreiten.

# **10. VORGANGSWEISE ZUR VERMESSUNG DES POLYGONZUGES**

In der Ausführung der Polygonzüge sind alle jene Vorgangweisen anzuwenden, die zur Einhaltung der im Abschnitt 4 vorgesehenen Genauigkeiten notwendig sind. Insbesondere:

Der gemessene Vertikalwinkel sollte zwischen 80 und 120 gon liegen.

Die Distanz zwischen zwei nachfolgenden Standpunkten muss von beiden Standpunkten aus gemessen werden. Die Differenz der horizontalen Abstände aus Vor- und Rückzielung von beiden Standpunkten aus muss kleiner sein als 2 cm.

Als endgültiger Wert, sei es für die Entfernungen als auch für die Winkel, werden die Mittelwerte aller Messungen herangezogen, sofern diese innerhalb der festgelegten Toleranzen liegen.

# **11. EIGENSCHAFTEN DER POLYGONZÜGE**

Hinsichtlich der Abwicklung der Polygonzüge muss man zwischen zwei Arten von Polygonzügen unterscheiden:

# **a) Polygonzüge mit einer Gesamtlänge von weniger als 2000 Metern**

# **b) Polygonzüge mit einer Gesamtlänge zwischen 2000 und 5000 Metern**

Bei diesen Polygonzügen müssen der Anfangs- und/oder der Endstandpunkt immer über Richtungswinkel angeschlossen werden. In Ausnahmefällen darf der Richtungswinkel vom zweiten oder vom vorletzten Standpunkt aus gemessen werden. Bei geschlossenen Polygonzügen müssen die Richtungswinkel stets von mindestens zwei Standpunkten aus gemessen werden. Der als Richtungsanschluss angezielte Punkt muss mindestens 1000 m vom Standpunkt entfernt sein.

# **12. MERKMALE DER POLYGONZÜGE**

Die Polygonzüge müssen die unten angeführten Merkmale aufweisen:

- die Anzahl der Polygonseiten darf in der Regel nicht höher als 15 sein;
- die Länge der einzelnen Seiten darf nicht mehr als 1000 m betragen;
- im Falle eines offenen Polygonzuges sollte dieser zwischen den Anfangs- und Endpunkten so geradlinig als möglich verlaufen;
- die einzelnen Seiten des Polygonzuges sollten nach Möglichkeit in etwa gleich lang sein.

# **13. RICHTLINIEN ZUR BERECHNUNG UND ÜBERPRÜFUNG DER DETAILPOLYGONZÜGE**

Unter Beibehaltung der im Abschnitt 4 festgelegten Messgenauigkeiten, ist es möglich, die Richtigkeit der Vermessung durch bekannte Vergleichselemente nach den nachstehenden Modalitäten zu überprüfen, falls die Polygonzüge an Punkte mit bekannten analytischen Koordinaten am Anfang und am Ende angeschlossen sind oder falls diese geschlossen sind.

Zum Zweck der Überprüfung der Messgenauigkeit und der Bestimmung der Punktkoordinaten sind zunächst die Entfernungen auf die Ebene der kartographischen Darstellung zu reduzieren.

# **Berechnung der Entfernungen:**

Die gemessenen geneigten Entfernungen müssen folgendermaßen reduziert werden:

1) Reduzierung auf die horizontale Ebene

Die Berechnung erfolgt mit der Formel:

 $D = D' \sin 7$ 

wobei D´ die gemessene geneigte Distanz und Z der Vertikalwinkel ist.

#### 2) Reduzierung auf die mittlere Meereshöhe

Bezeichnet man mit H die Höhe des angezielten Signals über dem durchschnittlichen Meeresspiegel, die zu diesem Zweck auch auf 50 m angenähert werden kann, so errechnet man die Distanz aus:

$$
D_0 = D (1 - H/R)
$$

wobei D die horizontale Entfernung ist und R der Radius der Schmiegekugel in dem Gebiet, wo der Polygonzug durchgeführt wird (für den vorliegenden Zweck kann dieser mit R = 6379000 m angenommen werden).

3) Reduzierung auf die zur kartographischen Darstellung benutzte Ebene

Zu diesem Zweck muss der lineare Verzerrungsfaktor **m** bestimmt und in nachstehende Formel eingesetzt werden:

$$
D'' = D_0 \times m
$$

wobei D<sup>o</sup> die Entfernung, reduziert auf die kartographische Ebene und D<sub>0</sub> die Entfernung, reduziert auf die mittlere Meereshöhe und **m** der Verzerrungsfaktor ist.

3.a) Linearer Verzerrungsfaktor zur Darstellung im kartographischen System UTM.

Bezeichnet man mit E<sub>m</sub> die mittlere, östliche Koordinate der Vermessung, so errechnet sich der Verzerrungsfaktor (für Entfernungen bis 10 km) aus:

$$
m = 0.9996 \left( 1 + \frac{Y_m^2}{0.9996^2 \times 2 \times R^2} \right)
$$

wobei  $Y_m = E_m - 500.000$  (Meridianstreifen 32N) R = Radius der Schmiegekugel

Zur Berechnung der Distanz kann somit, bei Annahme der Koordinaten in Metern, nachstehende Formel eingesetzt werden:

$$
\frac{1}{0.9996^2 \times 2 \times R^2} = 1,2296917 \times 10^{-14}
$$

Mit Bezug auf die verschiedenen Anwendungsmöglichkeiten können diese Polygonzüge folgendermaßen unterteilt werden:

1) Geschlossene Polygonzüge oder Polygonzüge mit Anfangs- und Endpunkt sowie mit Anfangsund Endrichtungspunkt mit Zuverlässigkeitsgrad gleich oder kleiner als 5 (analytische Koordinaten)

#### **Berechnung der Koordinaten**

Die Berechnung der Koordinaten erfolgt ohne jeglichen Ausgleich, weder der Winkel noch der Längen.

Die folgende Berechnungsweise ist zur Darstellung im kartographischen System UTM sicherlich angemessen:

- 1) Richten Sie die erste Seite nach dem Richtungsanschluss aus.
- 2) Berechnen Sie alle Richtungswinkel der einzelnen Messungslinien durch die Übertragung der einzelnen Horizontalwinkel.
- 3) Berechnen Sie sämtliche Messungslinienlängen des Polygonzuges, reduziert auf die kartographische Darstellungsebene.
- 4) Berechnen Sie die Koordinaten sämtlicher Polygonscheitelpunkte in der kartographischen Darstellungsebene mit den üblichen Übertragungsformeln.

#### **Toleranzen**

Überprüfen Sie folgendermaßen, ob die Toleranzen eingehalten wurden:

Man vergleicht die bereits bekannten Koordinaten  $(X_n Y_n)$  des Endstandpunktes mit den bereits ermittelten (X´<sub>n</sub>, Y´<sub>n</sub>) desselben Punktes und setzt dann für:

$$
\Delta X = X_n - X'_n
$$

$$
\Delta Y = Y_n - Y'_n
$$

Der Fehler errechnet sich dann aus:

$$
\Delta = \sqrt{\Delta X^2 + \Delta Y^2}
$$

die zulässige Toleranz dieses Fehlers beträgt:

$$
\Delta \leq \left(0,002 \text{ x } \sqrt{\sum_{i=1}^{n} D_i^{''}} + 0,15\right) \text{ m}
$$

wobei:  $D_i^{\prime\prime}$  = die Seitenlängen des Polygonzuges in Metern, bezogen auf die kartographische Darstellungsebene  $n =$  die Anzahl der Seiten.

- Außerdem muss folgende Bedingung erfüllt sein:

$$
|\delta \alpha| \le 0.005 \text{ gon } \sqrt{\text{n}}
$$

- wobei: n = Anzahl der Polygonscheitelpunkte
	- $\delta \alpha$  = Differenz zwischen dem Azimut zur Schließung des Polygonzuges, welcher mittels der bekannten Koordinaten des Endstandpunktes A<sub>n</sub> und des Richtungsanschlusses berechnet

wird, und jenem, der sich aus der Übertragung des Azimuts vom ersten Polygonstandpunkt durch die im Feld gemessenen Horizontalwinkel ergibt.

2) Geschlossene Polygonzüge oder Polygonzüge mit Anfangs- und Endpunkt mit Zuverlässigkeitsgrad gleich oder kleiner als 5 (analytische Koordinaten), die aber nicht oder nur teilweise ausgerichtet sind oder einen Richtungsanschluss an Punkte mit Zuverlässigkeitsgrad 9 haben

Falls nur der Anfangspunkt des Polygonzuges über einen Richtungswinkel an einen Festpunkt mit analytischen Koordinaten angeschlossen ist, so sind die Berechnung der Koordinaten sowie die Überprüfung der Messgenauigkeiten nach der im obigen Punkt 1) beschriebenen Vorgangsweise durchzuführen. Lediglich die Überprüfung des Azimuts zur Schließung des Polygonzuges ist nicht durchführbar.

Falls der Polygonzug weder am Anfang noch am Ende an Festpunkte mit analytischen Koordinaten ausgerichtet ist und vorausgesetzt, dass zur Bestimmung der kartographischen Koordinaten der Richtungswinkel der ersten Seite des Polygonzugs bekannt sein muss, ist es notwendig, folgende vorbereitende Rechenvorgänge durchzuführen:

- 1) Geben Sie der ersten Seite des Polygonzuges einen fiktiven Richtungsanschluss, eventuell den effektiv gemessenen Horizontwinkel.
- 2) Berechnen Sie in der Folge alle fiktiven Richtungswinkel der einzelnen Seiten des Polygonzuges mittels Übertragung des Azimuts.
- 3) Bestimmen Sie die fiktiven Koordinaten des Endstandpunktes.
- 4) Aus den analytisch bekannten Koordinaten des Anfangs- (X<sub>1</sub>,Y<sub>1</sub>) und Endstandpunktes  $(X_n, Y_n)$  errechnen Sie den Richtungswinkel zwischen beiden Punkten mit der Formel:

$$
\alpha = \arctg \frac{Y_n - Y_1}{X_n - X_1}
$$

5) Aus den analytisch bekannten Koordinaten des Anfangsstandpunktes  $(X_1, Y_1)$  und den über die durchgeführten Messungen errechneten Koordinaten des Endstandpunktes (X'n, Y'<sub>n</sub>) errechnen Sie den Richtungswinkel zwischen beiden Punkten mit der Formel:

$$
\alpha^{'} = \arctg \frac{Y_n^{'} - Y_1}{X_n^{'} - X_1}
$$

6) Die Differenz des so erhaltenen Richtungswinkels:

$$
\delta \alpha = \alpha - \alpha^{'}
$$

wird algebraisch zum angenommenen fiktiven Richtungswinkel des ersten Standpunktes (siehe Punkt 1) addiert, und Sie erhalten so den kartographischen Richtungswinkel der ersten Seite.

7) Errechnen Sie erneut die Koordinaten, wie bereits im vorangehenden Punkt 1) beschrieben.

Die Kontrolle der Einhaltung der zulässigen Toleranzen erfolgt über:

- 1) Die Kontrolle der Entfernung (L<sub>D</sub>) des Anfangs- und Endstandpunktes mit Hilfe der bekannten Koordinaten.
- 2) Die Bestimmung der Entfernung (L'<sub>D</sub>) mit Hilfe der bereits bekannten Koordinaten des Anfangsstandpunktes und der Koordinaten des Endstandpunktes, die anhand der durchgeführten Messungen errechnet werden.
- 3) Die Differenz der so erhaltenen Entfernungen  $\left| L_{p}-L_{p}^{'}\right|$  muss:

$$
\left| L_{p} - L_{p}^{'} \right| \leq \left( 0.002 \, x \, \sqrt{\sum_{i=1}^{n} D_{i}^{''}} + 0.15 \right) \, m
$$

betragen,

wobei  $D_{i}^{\prime}$  = die Seitenlänge, bezogen auf die kartographische Darstellungsebene n = die Anzahl der Seiten des Polygonzuges.

#### 3) Polygonzüge mit Anfangs- oder Endpunkten mit Zuverlässigkeitsgrad 9

Da es sich hier um Polygonzüge handelt, welche zum Teil oder zur Gänze an Festpunkte mit einem Zuverlässigkeitsgrad 9 angebunden sind, deren Koordinaten zur Fehlerkontrolle nicht verwendet werden können, muss auf eine Kontrolle im Sinne der vorhergehenden Punkte verzichtet werden.

Die Berechnungsmethode des Polygonzuges in sich bleibt natürlich unverändert und folgt den oben beschriebenen Richtlinien.

Die einzig mögliche Kontrolle für diese Art von Polygonzügen bleibt die Überprüfung der durchgeführten Maße, wobei es von der Professionalität der Fachperson abhängt, welche und wie viele Kontrollmessungen zur Vermeidung grober Fehler durchgeführt werden.

Zur Erstellung der technischen Unterlagen zur Führung der Katasterakten steht es der Fachperson frei, die Koordinaten der Standpunkte des Polygonzuges auszugleichen.

Für Polygonzüge, welche teilweise oder zur Gänze an Festpunkte mit einem Zuverlässigkeitsgrad 9 angebunden sind, ist keine Ausgleichung der Koordinaten vorzunehmen.

#### Kapitel V

#### **ANWENDUNG VON GPS - TECHNOLOGIEN**

# **14. MODALITÄTEN**

Alle Vorgangsweisen der Satellitenvermessung mit mindestens Zweifrequenztechnologie, die die im Abschnitt 4 vorgesehenen Genauigkeiten ermöglichen, sind:

- zur Verbindung der Standpunkte der Vermessung mittels Polarverfahren mit den Festpunkten sowie
- für die direkte Detailvermessung zur Verbindung der Detailpunkte mit den Festpunkten

#### gestattet.

Mit Bezug auf der benutzten Vorgangsweise, ist folgendes zu beachten.

- a) Statische Vermessung mit Nachbearbeitung
	- 1. Die Aufnahme der Satellitendaten muss gleichzeitig erfolgen, mit mindestens zwei Empfängern auf zwei verschieden Punkten.
	- 2. Ein einziger Empfänger ist genug, wenn man die Daten der 2 nächstgelegenen Stationen des Positionierungsdienstes STPOS verwendet.

Für die Bestimmung der Koordinaten muss die Phasenmehrdeutigkeit für alle Vermessenen Vektoren aufgelöst werden.

- b) Kinematische Vermessung mit Nachbearbeitung
	- 1. Die Aufnahme der Satellitendaten muss gleichzeitig erfolgen, mit mindestens zwei Empfängern auf zwei verschieden Punkten.
	- 2. Der sich bewegende Empfänger muss im Falle einer Unterbrechung der Verbindung mit den Satelliten während der Bewegung neu initialisiert werden.
- c) Kinematische Vermessung mit Echtzeit-Korrekturen
	- 1. Diese Vorgangsweise ist der vorherigen ähnlich aber braucht keine Nachbearbeitung. Die zwei Empfänger sind mit einem Radio Modem verbunden. Die Koordinaten des Punktes des sich bewegenden Empfängers werden aufgrund der Korrekturen ermittelt, die von dem anderen Empfänger, der auf einem Punkt mit bekannten Koordinaten steht, gesendet werden. Die Satellitendaten müssen auch mit Intervall 1 Sekunde aufgenommen werden.
	- 2. Der sich bewegende Empfänger muss im Falle einer Unterbrechung der Verbindung mit den Satelliten während der Bewegung neu initialisiert werden.
	- 3. Wenn die Korrekturen des Positionierungsdienstes STPOS benutzt werden, dann genügt der sich bewegende Empfänger allein.

# **15. ANLAGEN**

Im technischen Bericht müssen das Datum der Vermessung, die eingesetzten Methoden, die Merkmale der benutzten Geräte und die ausgeführten Vorgänge ausdrücklich angeführt werden. Bei Verwendung von Satellitendaten muss die Art der durchgeführten Datenverarbeitungen mit besonderem Bezug auf die Vorgangsweise und auf die allfällige Verwendung von Daten des Landespositionierungsdienstes beschrieben werden.

Mit Bezug auf die Vorgangsweise müssen dem technischen Bericht folgende Unterlagen beigelegt werden.

- a) Statische Vermessung
	- 1. Die Aufnahme der Satellitendaten aller Stationen im Format RINEX. Bei Verwendung der Daten der Stationen des Landespositionierungsdienstes reicht für diese die ausdrückliche Angabe des Tages und der Zeitspanne der eigenen Datenerfassung mit der Erläuterung des Zeitsystems (eigene Zeit oder UTC).
- 2. Die Datei der Messdatenverarbeitung, die von der eigenen Software produziert wird, mit der Angabe der Ergebnisse und der erreichten Genauigkeiten.
- b) Kinematische Vermessung mit Nachbearbeitung
	- 1. Die Aufnahme der Satellitendaten aller Stationen und aller einzelnen Punkte im Format RINEX.
	- 2. Die Datei der Messdatenverarbeitung, die von der eigenen Software produziert wird, mit der Angabe der Ergebnisse und der erreichten Genauigkeiten.
- c) Kinematische Vermessung mit Echtzeit-Korrekturen
	- 1. Die Aufnahme der Satellitendaten aller Stationen und aller einzelnen Punkte im Format RINEX.
	- 2. Die Datei der Messdatenverarbeitung, die von der eigenen Software produziert wird, mit der Angabe der Ergebnisse und der erreichten Genauigkeiten.
	- 3. Bei Verwendung der Korrekturen des Landespositionierungsdienstes sind der angewandten Benutzerrname (USER ID) sowie der Tag und die Zeitspanne der Verbindung mit der Erläuterung des Zeitsystems (eigene Zeit oder UTC) anzugeben.

# Allegato<br>Anlage B

#### SEGNI CONVENZIONALI TOPOGRAFICI PER TIPI DI FRAZIONAMENTO KONVENTIONELLE TOPOGRAPHISCHE ZEICHEN FUR TEILUNGSPLANE

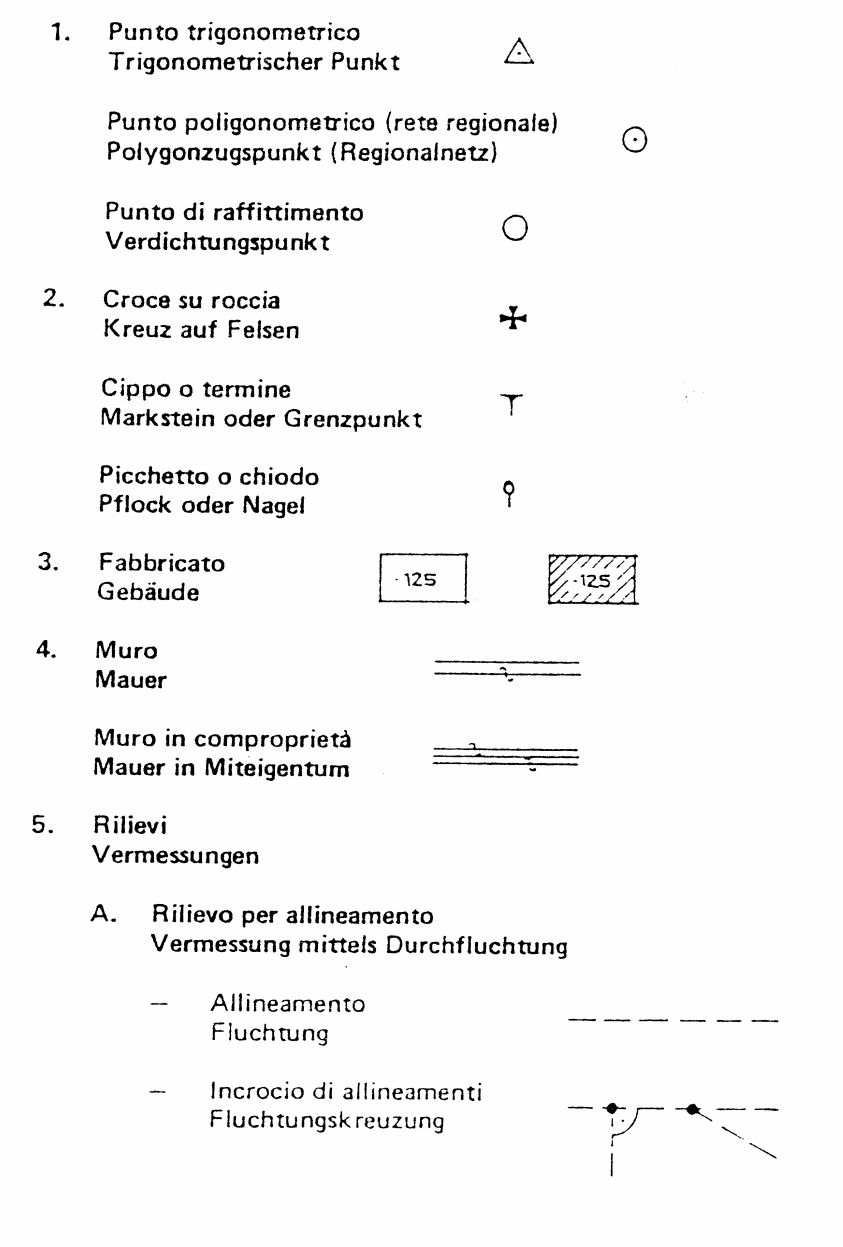

N. B. : le dimensioni sono indicative - Es handelt sich um Richtgrößen